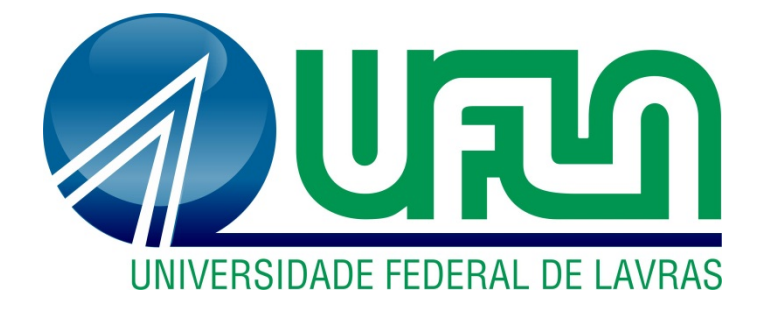

## JOÃO PEDRO BARBOSA DA SILVA

# ESTUDO DA INFLUÊNCIA DO DESBALANCEAMENTO E DO DESALINHAMENTO NA RESPOSTA DE MÁQUINAS ROTATIVAS

LAVRAS – MG

## JOÃO PEDRO BARBOSA DA SILVA

## ESTUDO DA INFLUÊNCIA DO DESBALANCEAMENTO E DO DESALINHAMENTO NA RESPOSTA DE MÁQUINAS ROTATIVAS

Monografia apresentada à Universidade Federal de Lavras, como parte das exigências do curso de Engenharia Mecânica para a obtenção do título de Bacharel.

Prof. Dr. Fábio Lúcio Santos Orientador

## LAVRAS - MG

2023

Ficha catalográfica elaborada pelo Sistema de Geração de Ficha Catalográfica da Biblioteca Universitária da UFLA, com dados informados pelo(a) próprio(a) autor(a).

Da Silva, João Pedro Barbosa.

Estudo da influência do desbalanceamento e desalinhamento na resposta de máquinas rotativas / João Pedro Barbosa da Silva. -2023.

78 p. : il.

Orientador(a): Fábio Lúcio Santos.

Monografia (graduação) - Universidade Federal de Lavras, 2023.

Bibliografia.

1. Bancada didática. 2. Máquinas rotativas. 3. Análise de vibrações. I. Santos, Fábio Lúcio. II. Título.

## RESUMO

Máquinas rotativas é um grupo de máquinas que estão presentes em nossos cotidianos e em indústrias, sempre buscando facilitar algum serviço ou realizar conversões de energia, como é o caso de turbinas, compressores, geradores e motores elétricos. Sua principal característica é a sua rotação que envolve uma rotação em torno do eixo principal, rodando em torno de si próprio, e a presença de mancais e discos. Devido à está rotação em torno de si mesmo e da inércia dos discos, esse movimento de rotação apresenta altos níveis de vibração, que se não controlados podem destruir à própria estrutura, por este motivo, se torna necessário estudar os comportamentos de máquinas rotativas. Neste trabalho teve como objetivo analisar a influência do desbalanceamento e do desalinhamento na vibração de máquinas rotativas, para isso foi utilizada uma bancada didática para simular a presença desses efeitos. Dessa forma, foram realizadas várias medições de vibração com a bancada em seu estado normal, com a adição de massa no sistema e com um desalinhamento forçado. Os resultados encontrados nas análises realizadas foram coerentes com as literaturas referencias, portanto concluíram-se como cada um dos defeitos estudados influenciam na resposta do sistema e que é viável a utilização da bancada para disciplinas acadêmicas contribuindo na formação dos discentes que a partir da realização de experimentos adquirirão conhecimento para posterior diagnóstico em máquinas rotativas.

Palavras-chave: Bancada didática. Máquinas rotativas. Análise de vibrações.

## LISTA DE FIGURAS

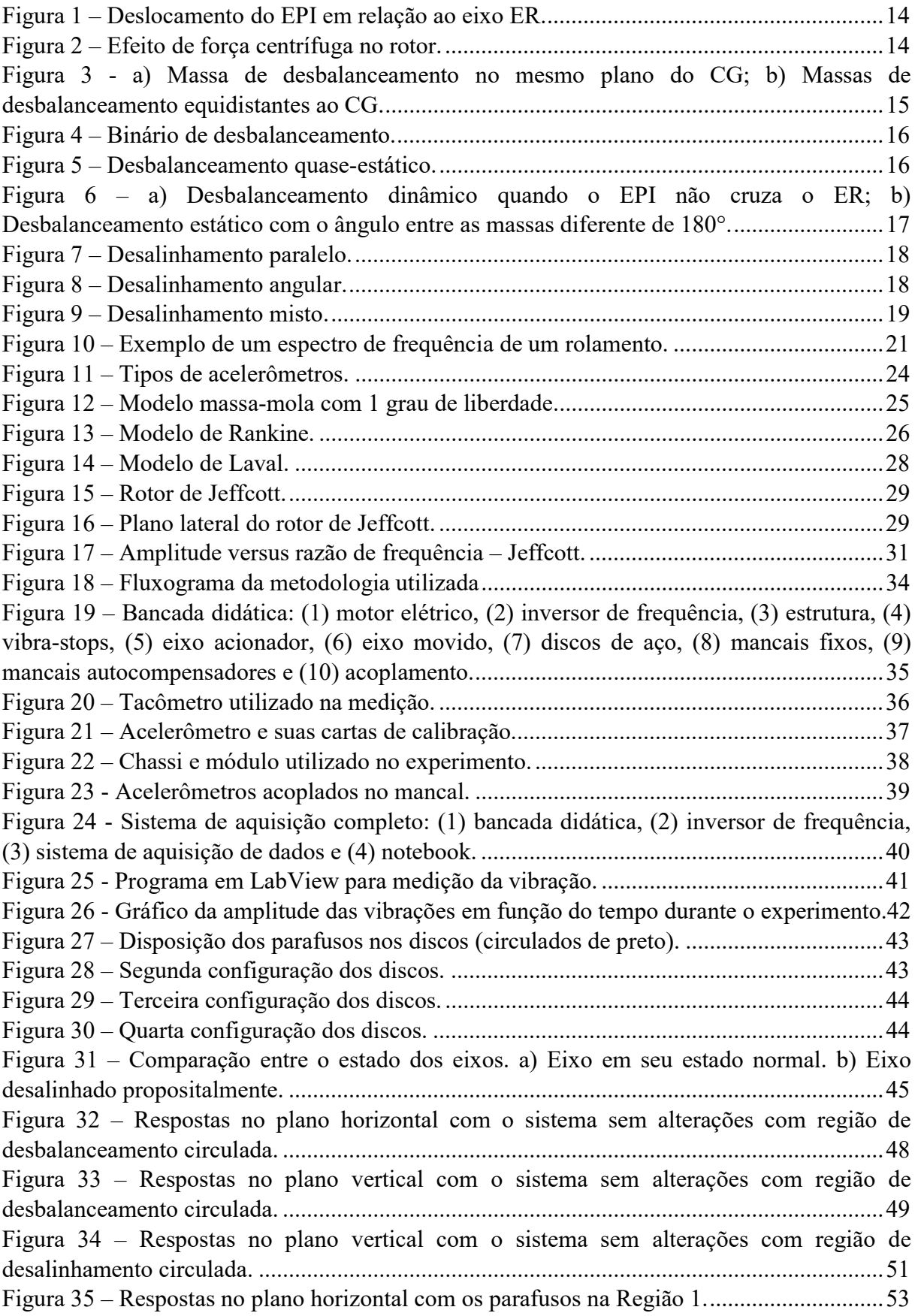

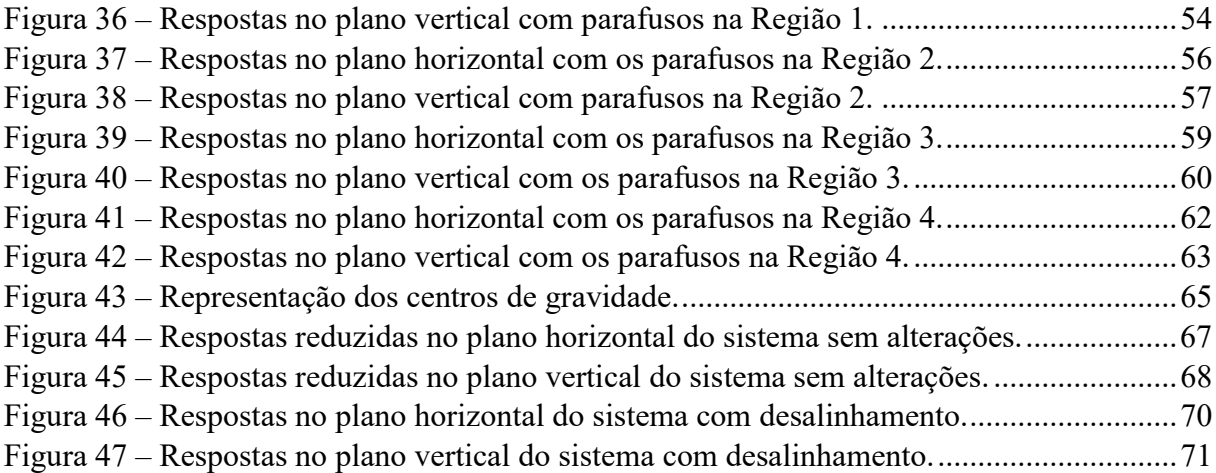

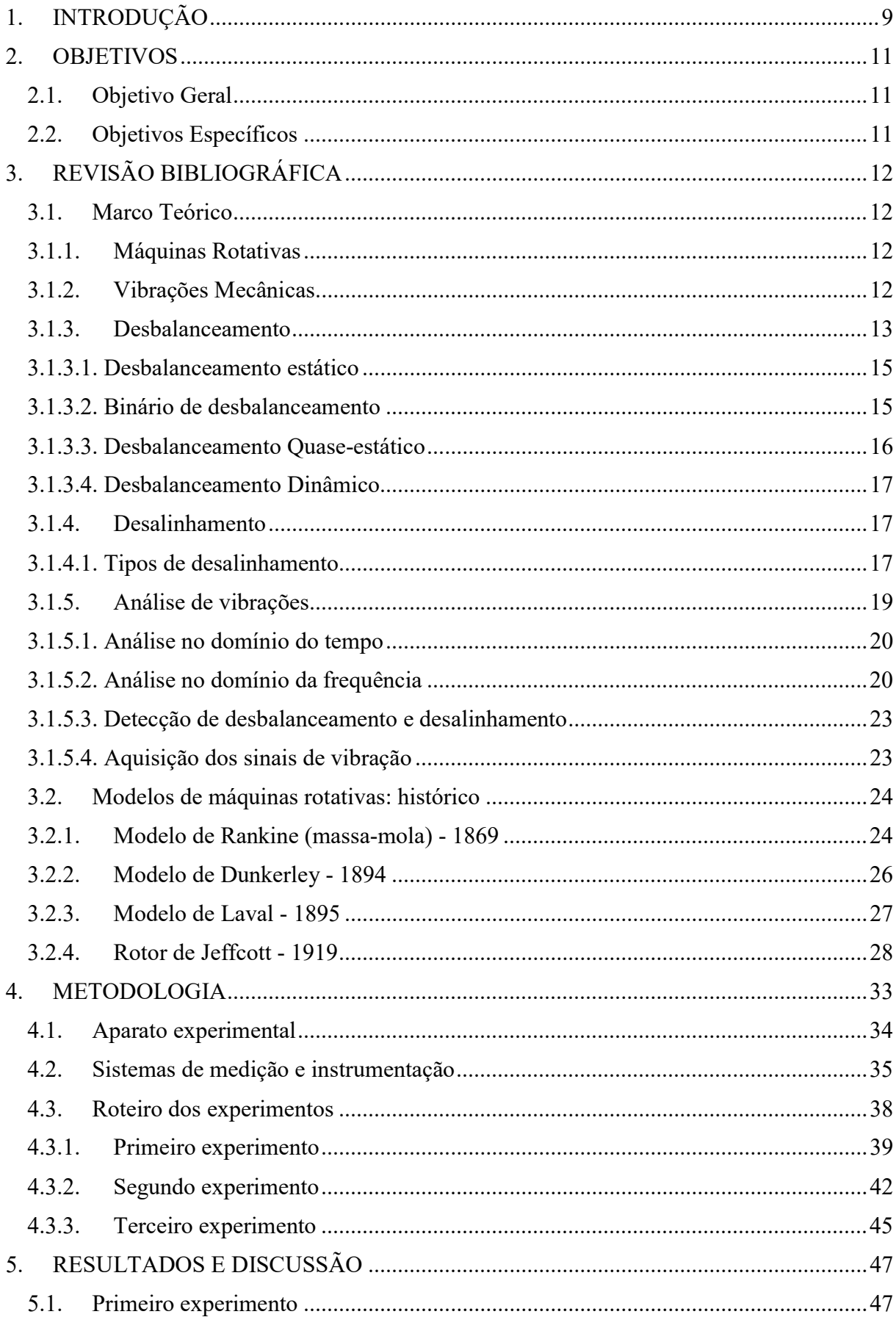

# **SUMÁRIO**

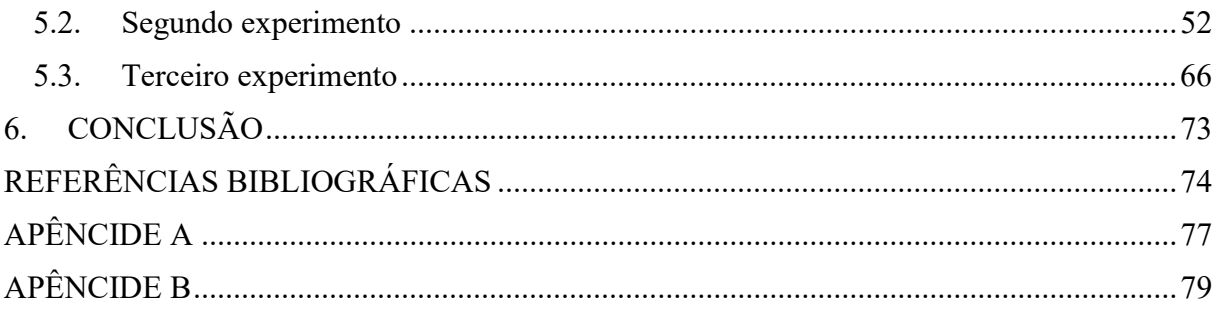

## 1. INTRODUÇÃO

 Com o surgimento da Primeira Revolução Industrial, evento que substituiu o trabalho artesanal pela utilização de máquinas rotativas, elas começaram a ser mais utilizadas e necessárias para a sociedade. Essas máquinas são sistemas mecânicos que apresentam rotação de um eixo principal em torno de si própria. Hoje em dia, elas estão presentes em diversos setores da indústria mecânica e também em nosso cotidiano, tornando-se ferramentas fundamentais para nossa sociedade (OLIVEIRA, 2015). Alguns exemplos de aplicação dessas máquinas são: turbinas, compressores, bombas, eixo de transmissão de veículos, prensas excêntricas, motores e geradores de energia.

 Considerando a importância das máquinas rotativas no setor industrial e na sociedade de um modo geral, torna-se sempre necessário o aumento contínuo de sua eficiência, a fim de sempre obter melhores resultados, resultando na diminuição de vibrações até o aumento da vida útil das máquinas. Desta forma, é de extrema importância compreender os principais fenômenos dinâmicos que reduzem a eficiência e durabilidade dessas máquinas (JALALI; GHAYOUR; ZIAEI-RAD; SHAHRIARI, 2014). Segundo Sanches (2015), os principais fenômenos dinâmicos que diminuem a eficiência e a vida útil das máquinas rotativas são o desbalanceamento, o desalinhamento, o empeno, as trincas no eixo, as falhas nos mancais, os defeitos no motor e os defeitos de engrenamento.

 Segundo Sousa (2005), o desbalanceamento é um dos problemas mais comuns em máquinas rotativas, sendo um defeito gerado pela concentração de massa em um determinado ponto em torno do eixo de rotação de um rotor. Isto se deve ao fato de não existir montagem ou processo de fabricação perfeito, assegurando a perfeita distribuição de massas ao longo do rotor, além de existir o desgaste dos componentes durante sua utilização ocasionando que o sistema trabalhe de forma desbalanceada (SHORTLE, 1996).

 Outro problema comum em máquinas rotativas é o desalinhamento. Este efeito ocorre quando os eixos de rotação da máquina não estão concêntricos entre si. Esta deformidade altera o modo de funcionamento do sistema, causando prejuízo ao mesmo. As principais causas desse efeito são montagens inadequadas, alinhamentos imprecisos, desgastes de mancais e rolamentos e expansões térmicas ignoradas (LIMA, 2014).

 Pela importância que as máquinas rotativas apresentam na sociedade nos dias atuais, este trabalho apresenta uma metodologia de análise de vibrações em máquinas rotativas voltadas para o desbalanceamento e desalinhamento. Para isso é utilizado uma bancada didática de rotores que representa um modelo de máquinas rotativas em operação, permitindo a imposição de defeitos mecânicos no equipamento, possibilitando o estudo e o desenvolvimento dos sistemas rotativos, os quais podem ser aprimorados a partir de análises quantitativas e qualitativas (OLIVEIRA, 2015).

## 2. OBJETIVOS

#### 2.1. Objetivo Geral

 Estudar e analisar a influência do desbalanceamento e do desalinhamento na resposta de máquinas rotativas.

#### 2.2. Objetivos Específicos

- 1. Realizar testes experimentais, em bancada didática, visando determinar sua condição normal de funcionamento.
- 2. Realizar testes experimentais para avaliação da resposta dinâmica do sistema em condições de desbalanceamento e desalinhamento.
- 3. Correlacionar condições de operação do sistema com o desbalanceamento e desalinhamento.

## 3. REVISÃO BIBLIOGRÁFICA

 Neste capítulo será apresentada uma revisão de literatura sobre teorias relacionadas a análise do desbalanceamento e do desalinhamento para a dinâmica de rotores.

#### 3.1. Marco Teórico

#### 3.1.1. Máquinas Rotativas

 Máquinas rotativas são sistemas que apresentam um elemento que gira em torno de seu centro e com posição relativa a outro elemento fixo. Em sua maioria, apresentam o objetivo de transformar ou transferir energia de forma a gerar movimento e/ou força (torque) (FRISWELL et al., 2010).

 Existem vários tipos de máquinas rotativas, mas grande parte pode ser classificada dentro de três grandes grupos (CAVALCANTE, 2017; VANCE; ZEIDAN; MURPHY, 2010):

- Máquinas motoras;
- Sistemas de transmissão;
- Máquinas movidas.

As máquinas motoras são sistemas que tem como objetivo transmitir energia mecânica para uma máquina movida. Além da energia mecânica transmitida, também se realiza a transformação de velocidade angular em torque. Normalmente, a energia de entrada é em forma de rotação e a de saída apresenta uma variedade de formas, incluindo pressão em fluidos, energia elétrica, energia cinética ou potencial e entre outros. Os sistemas de transmissão têm como objetivo transmitir energia mecânica de uma máquina motora para uma máquina movida. Elas além de transmitir a energia mecânica também realizam uma transformação de velocidade e força. As máquinas movidas não podem operar por conta própria, desta forma, é necessário estarem acopladas a uma máquina motora, a fim de gerar movimento e força (CAVALCANTE, 2017; VANCE; ZEIDAN; MURPHY, 2010).

#### 3.1.2. Vibrações Mecânicas

 Segundo Spamer (2009), vibrações podem ser entendidas como as oscilações de um corpo sobre um ponto referencial em decorrência de uma determinada força. Desta forma, a vibração é um fenômeno observado quando uma partícula executa movimentos em torno de uma posição de equilíbrio. Fisicamente, a vibração é o resultado da transferência de energia entre componentes do mesmo sistema, transformando energia cinética em energia potencial e vice-versa.

 A vibração apresenta três grandezas, sendo elas: frequência, amplitude e fase. A frequência é o número de ciclos que um evento acontece em um dado período, geralmente medido em Hz (Hertz). A amplitude é a intensidade que acontece um determinado evento. A fase indica a diferença angular entre o sinal e a resposta do sistema ou do componente (CAVALCANTE, 2017; SPAMER, 2009).

 Algumas das principais causas das vibrações são o desbalanceamento de massa, desalinhamento, folgas mecânicas, baixa rigidez da estrutura, rolamento com defeitos e folgas excessivas em mancais de deslizamentos (CAVALCANTE, 2017). Dependendo da causa, o sistema responde de uma forma diferente, assim as vibrações podem ser classificadas quanto à excitação, amortecimento, linearidade e magnitude (RAO, 2008).

Quanto à excitação, a vibração pode ser:

- Livre: o sistema vibra sem interferências externas;
- Forçada: o sistema vibra por causa de forças externas.

Quanto ao amortecimento, a vibração pode ser:

- Amortecida: se a energia é perdida por atrito durante o movimento;
- Não-amortecida: se a energia não é dissipada por atrito durante o movimento.

Quanto à linearidade, as vibrações podem ser lineares, se todos os elementos do conjunto do sistema vibratório se comportam linearmente e podem ser estudados por equações paramétricas ou lineares, caso contrário, podendo ser estudados por modelos determinísticos ou escolásticos (RAO, 2008).

#### 3.1.3. Desbalanceamento

 Segundo Souza (2005), o desbalanceamento é uma das fontes mais comuns de vibrações em máquinas rotativas. Ele está diretamente ligado ao desequilíbrio de massas devido a assimetrias, deformações, imperfeições na matéria prima e erros de montagem. Quando pelo menos uns desses efeitos surge ocorre a distribuição imperfeita de massa em torno do eixo de rotação, gerando assim um desbalanceamento (LIMA, 2014).

 O desbalanceamento ocorre devido ao desvio ou afastamento do Eixo Principal de Inércia (EPI) em relação ao eixo de rotação. Dessa forma, torna a distribuição de massa no rotor desigual no Eixo de Rotação (ER), gerando assim o efeito de vibração. A Figura 1 ilustra o deslocamento entre o ER e o EPI (LIMA, 2014).

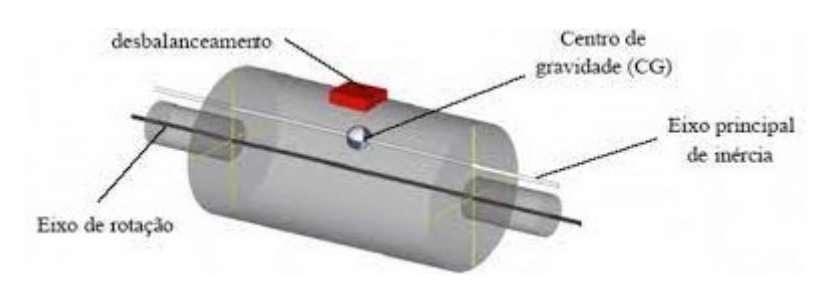

Figura 1 – Deslocamento do EPI em relação ao eixo ER.

Fonte: (SOUZA, 2005).

 A distribuição de massa desigual no rotor gera uma força centrifuga que causa a vibração, e é gerada pela excentricidade do ponto de gravidade do rotor e por sua rotação. A Equação (1) representa a força centrifuga que foi citada (LIMA, 2014).

$$
F_{cent.} = m \cdot e \cdot \omega^2 \tag{1}
$$

Onde  $m$  é a massa excêntrica,  $e$  é a distancia entre o centro de gravidade e o ER, e  $\omega$  é a velocidade angular em radianos por segundo. Na Figura 2 é indicada a localização da força centrífuga, ilustrando os componentes da Equação (1) (LIMA, 2014).

Figura 2 – Efeito de força centrífuga no rotor.

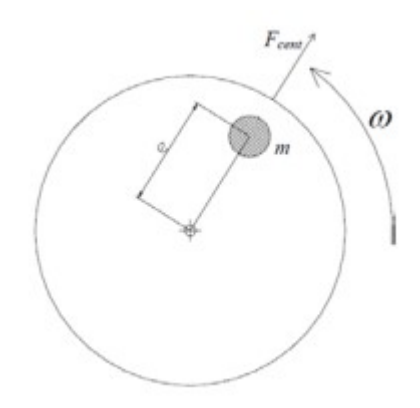

Fonte: (SOUZA, 2005).

 A reação dessa força centrífuga pode ser observada nos mancais de apoio do rotor, promovendo um efeito de contrabalanceamento. O desbalanceamento pode ser classificado de duas formas principais, sendo o desbalanceamento estático e o desbalanceamento dinâmico (LIMA, 2014).

#### 3.1.3.1. Desbalanceamento estático

 O desbalanceamento estático é quando o EPI de um rotor está deslocado de forma paralela ao ER. Dessa forma, a excentricidade existente entre esses dois eixos geram uma força centrífuga no rotor. Esse tipo de desbalanceamento produz um efeito durante a rotação e o rotor tende a parar na mesma posição com massa excêntrica para baixo (LIMA, 2014).

 Na Figura 3 é possível observar dois exemplos que ocorrem o efeito do desbalanceamento estático. Na Figura 3a é adicionada uma massa de desbalanceamento no mesmo plano do Centro de Gravidade (CG). Enquanto que na Figura 3b são adicionadas duas massas de desbalanceamento no rotor, eqüidistantes em relação ao CG, produzindo efeito semelhante ao observado na Figura 3a (LIMA, 2014).

Figura 3 - a) Massa de desbalanceamento no mesmo plano do CG; b) Massas de desbalanceamento equidistantes ao CG.

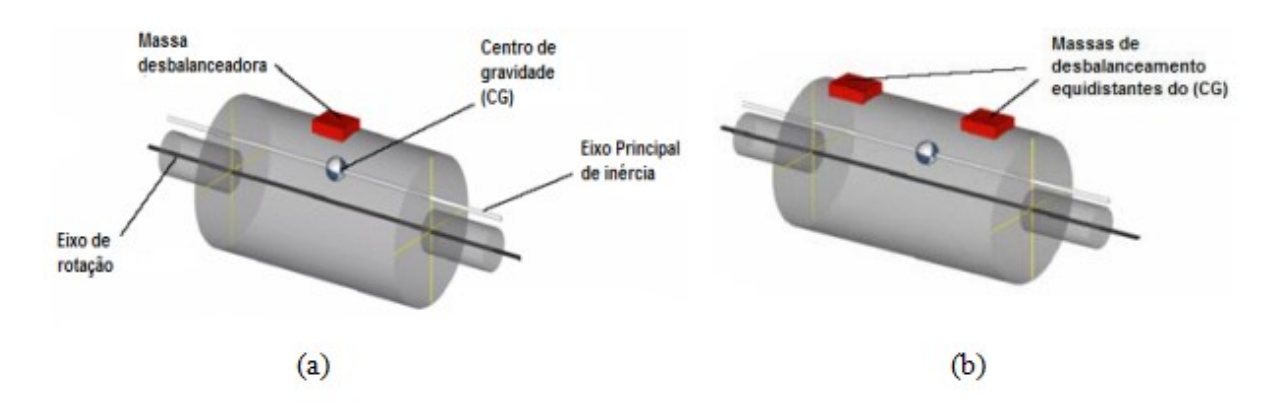

Fonte: (SOUZA, 2005).

#### 3.1.3.2. Binário de desbalanceamento

 O binário de desbalanceamento ocorre quando o EPI corta o ER compartilhando o mesmo ponto de gravidade, não ocorrendo deslocamento do CG, mas surge uma inclinação do EPI, como pode ser observado na Figura 4. Na Figura 4 duas massas opostas geram duas forças centrífugas que vem a se anular por serem opostas, mas geram um momento (LIMA, 2014).

Figura 4 – Binário de desbalanceamento.

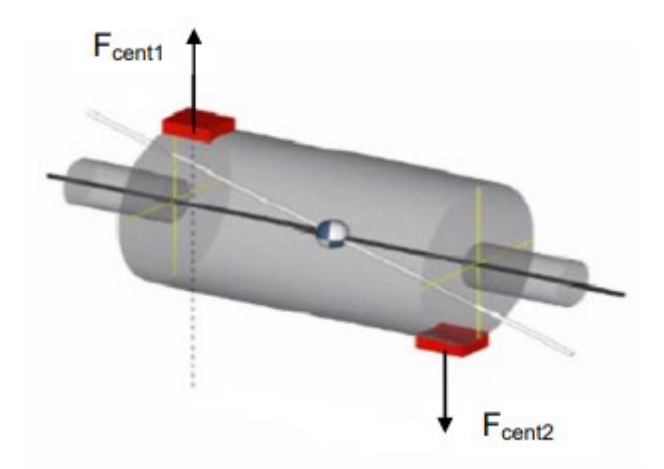

Fonte: (SOUZA, 2005).

 Como característica do binário de desbalanceamento, não existe desbalanceamento estático, mas pelo fato do EPI e do ER não estarem coincidentes, quando em rotação, gera uma forte vibração (SOUZA, 2005).

#### 3.1.3.3. Desbalanceamento Quase-estático

 O desbalanceamento quase-estático ocorre quando o EPI cruza o ER em um ponto diferente do CG. Esse modo de desbalanceamento pode ser visualizado combinando o desbalanceamento estático e o binário. Na Figura 5 pode ser observado seu efeito (LIMA, 2014).

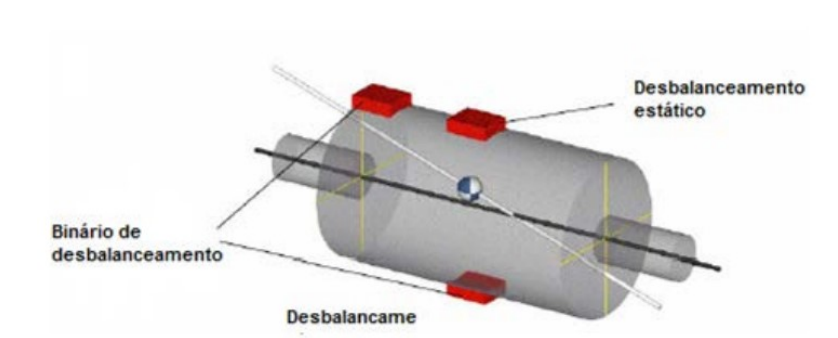

Figura 5 – Desbalanceamento quase-estático.

Fonte: (SOUZA, 2005).

#### 3.1.3.4. Desbalanceamento Dinâmico

 O desbalanceamento dinâmico ocorre quando o EPI não cruza o ER, sendo esse o tipo de desbalanceamento mais comum de ocorrer, podendo ser observado na Figura 6a. Esse efeito pode ser simulado quando as massas estão em um ângulo diferente de 180° entre si, ela também pode ocorrer como a combinação entre binário de desbalanceamento, com o desbalanceamento estático com o ângulo entre as massas diferentes de 180° apresentado na Figura 6b (LIMA, 2014).

Figura 6 – a) Desbalanceamento dinâmico quando o EPI não cruza o ER; b) Desbalanceamento estático com o ângulo entre as massas diferente de 180°.

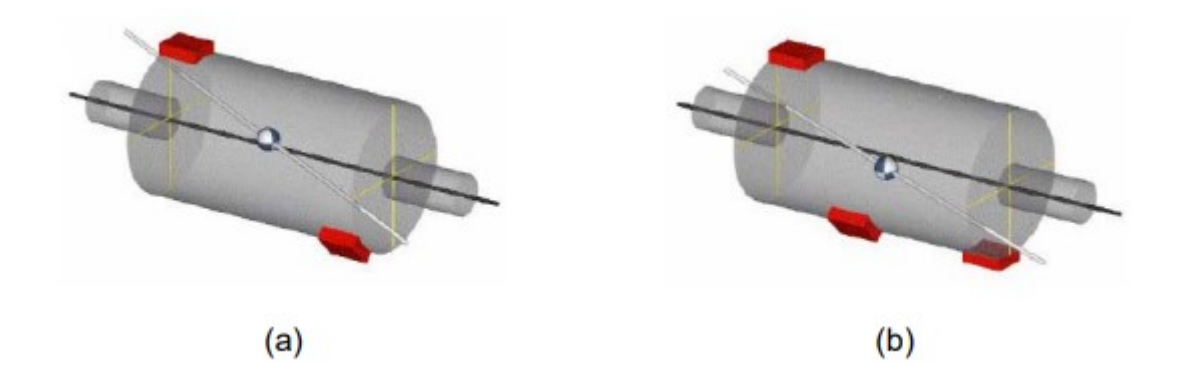

Fonte: (SOUZA, 2005).

#### 3.1.4. Desalinhamento

 Segundo Lima (2014), o desalinhamento ocorre quando os eixos de rotação de duas máquinas não estão concêntricos entre si, gerando prejuízo ao sistema. Esse fenômeno decorre de montagens inadequadas, alinhamentos imprecisos, desgastes de mancais e rolamentos e expansões térmicas ignoradas que se tornam relevantes em altas velocidades.

 Assim como o desbalanceamento, o desalinhamento gera vibrações, desgaste excessivo dos mancais, desgaste dos acoplamentos e aumento do consumo de energia para manter o funcionamento do sistema (LIMA, 2014).

#### 3.1.4.1. Tipos de desalinhamento

 Os desalinhamentos que mais ocorrem em máquinas rotativas podem ser classificados em desalinhamento angular e desalinhamento paralelo. O desalinhamento angular é caracterizado pela não coincidência das linhas de centro dos dois eixos, mesmo estando paralelas como pode ser observada na Figura 7. Já o desalinhamento angular é caracterizado pela formação de um ângulo entre as linhas de centro dos dois eixos no ponto de transferência de carga como pode ser observado na Figura 8 (LIMA, 2014).

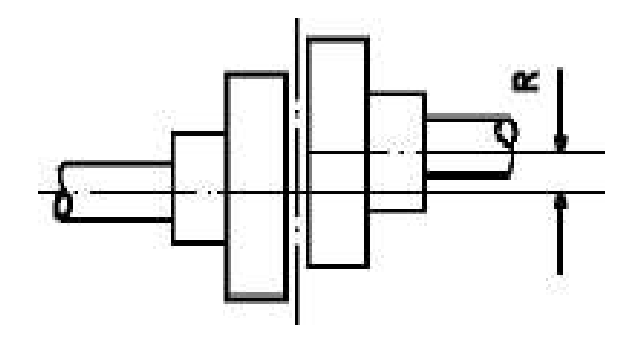

Figura 7 – Desalinhamento paralelo.

Fonte: (SENAI, 1997).

Figura 8 – Desalinhamento angular.

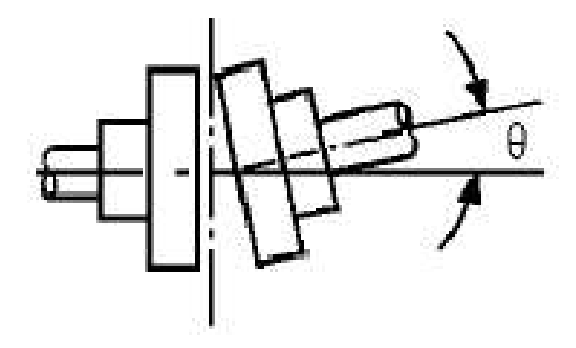

Fonte: (SENAI, 1997).

 Apesar de a definição fundamental realize uma abordagem separada dos tipos de desalinhamento, na maioria das vezes os dois tipos de desalinhamento se juntam formando o desalinhamento misto. Nesse tipo de desalinhamento não ocorre o paralelismo entre as linhas de centro dos eixos e nem o cruzamento das linhas no ponto de transferência de carga. Essa configuração pode ser observada na Figura 9 (LIMA, 2014).

Figura 9 – Desalinhamento misto.

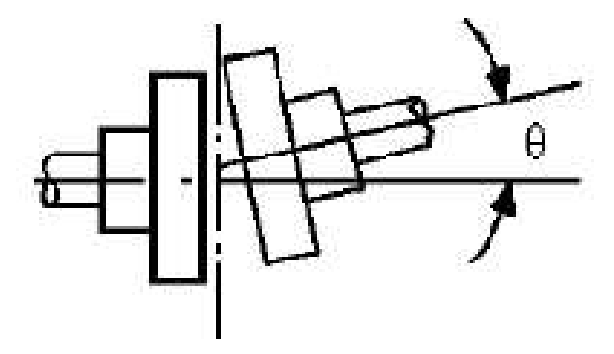

Fonte: (SENAI, 1997).

#### 3.1.5. Análise de vibrações

 De acordo com Affonso (2002), toda máquina rotativa vibra e toda vibração produz uma função dinâmica, desta forma uma análise do sinal de vibração pode apresentar a condição de operação do sistema, em alguns casos até definindo qual o defeito que o sistema apresenta.

 Uma das vantagens da utilização da análise de vibrações deve-se ao fato desta ser aplicável em praticamente todos os equipamentos rotativos, tratando-se de um ensaio não destrutivo e que fornece informações da condição de operação sem a necessidade de desmontar o sistema. Além de ser uma técnica que permite a identificação de problemas em fase de desenvolvimento, ou seja, antes que esses se agravem e provoquem falhas no equipamento (BIESEK JÙNIOR, 2017).

 Para a realização do diagnóstico de defeitos a partir da análise de vibrações é necessário que existam parâmetros pré-estabelecidos pelo fabricante do equipamento, ou então, por normas técnicas, sendo uma técnica de comparação (BIESEK JÙNIOR, 2017).

 A análise de vibrações é dividida em quatro etapas, sendo elas: medição de vibração do equipamento (amplitude, freqüência, etc.), levantamento das características do equipamento (velocidade, rotação dos componentes, condição de operação, elementos conectados), processamento do sinal e, posteriormente, o confronto com um referencial (BIESEK JÙNIOR, 2017).

 Dos dados coletados, destacam-se a amplitude, a frequência e a fase. De acordo com Nepomuceno (1989), a amplitude representa a gravidade da anomalia, a freqüência representa a origem do problema e a fase representa a especificação da causa.

 Após a coleta de dados, inicia-se a sua etapa de tratamento para que possam ser comparados com os níveis de referência. Rao (2008) divide as técnicas de monitoramento da vibração em máquinas em técnicas no domínio do tempo e técnicas no domínio da frequência, as quais serão melhor descritas a seguir.

#### 3.1.5.1. Análise no domínio do tempo

 De acordo com Lago (2007), a análise no domínio do tempo é conceituada na observação das formas de onda no tempo, no qual o sinal vibratório é representado por amplitudes em função do tempo.

 Segundo Arato Júnior (2004), a principal técnica para a análise no domínio do tempo é a comparação do nível global de vibração. Essa técnica realiza a avaliação da severidade de vibrações absolutas sobre constituintes não rotativos, tais como mancais de rolamento. A partir do confronto de dados são definidos níveis de operação, alarme, e alerta para que sejam tomadas ações de reparo no sistema (BIESEK JÙNIOR, 2017).

 Para a definição dos valores de níveis de vibração existem formas distintas de determinação. Quando o equipamento é novo, a condição de referência parte de indicações de fabricantes, ou então de normalização técnica. Para equipamentos com certa vida útil, desde que seja realizada a coleta de informações periódicas, gera-se um histórico que permite a definição de critérios pontuais (BIESEK JÙNIOR, 2017).

 Ao realizar a comparação das coletas, é fundamental a definição de um procedimento de coleta, que estabeleça: pontos de coleta, equipamento, periodicidade e escala, conferindo maior confiabilidade aos valores finais (ARATO JUNIOR, 2004).

 De acordo com Affonso (2002), o nível global de vibração é uma ferramenta de tomada de decisão, dessa forma se concentram os esforços nos casos que apontam maior chance de falha. Enquanto que Nepomuceno (1989) defende que a análise do nível global de vibração é um método confiável e que permite a tomada de decisão antes da ocorrência da falha.

#### 3.1.5.2. Análise no domínio da frequência

 Segundo Nepomuceno (1989), o sinal obtido sobre a carcaça de um mancal, no domínio do tempo tende a ser complexo, dificultando a realização de análises e formação de diagnósticos precisos. Essa complexidade é justificada pela reposta temporal representar a soma de várias senóides e cossenoides em diversas freqüências, contemplando eventuais falhas e até mesmo ruídos (BIESEK JÙNIOR, 2017).

 As forças dinâmicas decorrentes do funcionamento de máquinas rotativas provocam vibrações relacionadas à rotação de seus componentes, consequentemente, nas suas frequências. Desta forma, a análise no domínio da frequência se torna uma ferramenta de extrema importância, devido à possibilidade de se determinar o componente que apresenta anomalia ao longo de seu funcionamento (BIESEK JÙNIOR, 2017).

 Conforme Menna (2007), cada uma das forças excitadoras irá compor uma harmônica, e a soma de todas as harmôicas resultará na poli harmônica, presente no mancal. E essas harmônicas são definidas como 1rev, 2rev, 3rev a rotação da máquina (BIESEK JÙNIOR, 2017).

 Segundo Rao (2008), o sinal no domínio da frequência representa a amplitude da resposta em função da frequência. Tal resposta é denominada de espectro, exemplificado na Figura 10, e fornece informações fundamentais para a determinação das condições do sistema. Arato Junior (2004) complementa relatando que o espectro é a representação gráfica da distribuição das amplitudes, determinada para cada frequência (BIESEK JÙNIOR, 2017).

Figura 10 – Exemplo de um espectro de frequência de um rolamento.

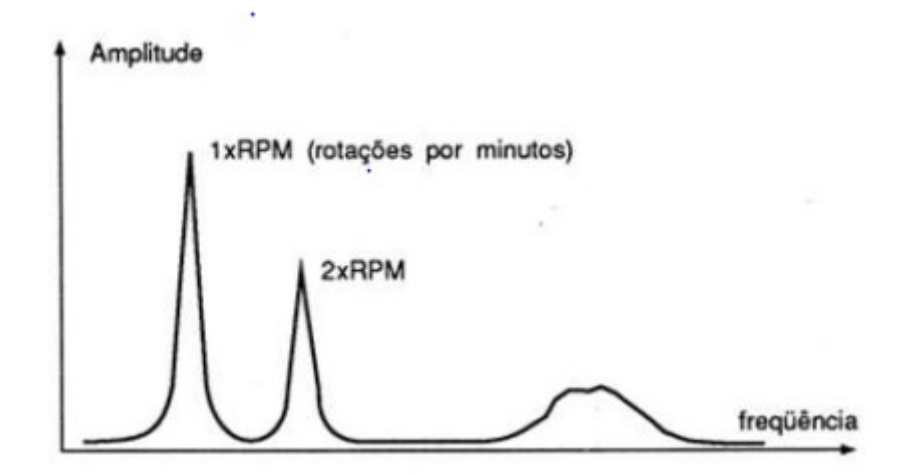

Fonte: (Lago, 2006 apud Biesek Júnior, 2017).

 De acordo com Marçal (2005), a frequência aponta a origem da vibração e a amplitude avalia sua gravidade. Rao (2008) indica que quando uma máquina opera em condições regulares o espectro é mantido constante. Porém, quando incide alguma avaria o espectro é alterado e o nível de vibração global também. A partir da comparação dos dois espectros torna-se possível a determinação da gravidade e da natureza da anomalia. Portanto, categoriza-se que a análise espectral é uma ferramenta que oferece a possibilidade de ditar diagnósticos seguros, e condições de assessoria para a elaboração e execução de procedimentos de manutenção. Surge então a necessidade de determinar o espectro a partir do sinal do domínio do tempo oriundo de um sistema mecânico (BIESEK JÙNIOR, 2017).

 A obtenção do espectro e a análise da frequência são realizadas através da aplicação da Transformada de Fourier, dada pela Equação (2).

$$
TF[X(t)] = X(\omega) = \int_{-\infty}^{\infty} x(t)e^{-j\omega t}dt
$$
\n(2)

 Conforme Marçal (2005) e Nepomuceno (1989) o teorema de Fourier afirma que qualquer função periódica pode ser decomposta por uma série de ondas senoidais e cossenoidas possibilitando sua transposição para o domínio da frequência sem a perda de informações e determinando seu espectro de vibração.

 No entanto a transformada de Fourier pode ser considerado um processo demorado e assim surgiu o algoritmo de Cooley-Turkey (1965) que possibilitou a redução do número de operações matemáticas para a realização da transposição para o domínio da frequência, este algoritmo ficou conhecido como Transformada Rápida de Fourier (FFT) (BIESEK JÙNIOR, 2017).

 Na FFT apenas uma seção do sinal no domínio do tempo é contabilizada, dessa forma o algoritmo assume que o sinal contido nessa seção é periódico ao longo de todo o tempo. A FFT é dada pela Equação (3).

$$
X_{m} = \frac{1}{N_{a}} \sum_{n=0}^{N_{a}-1} x(n) e^{-i2\pi(\frac{n \cdot m}{N_{a}})}
$$
(3)

 A qualidade do sinal obtido pela FFT, que representará o espectro contínuo do sinal original, dependerá da precisão da conversão análogo-digital, frequência de corte, qualidade do filtro (se for utilizado) e da função janela de tempo (BIESEK JÙNIOR, 2017; SILVA, 2006).

 A realização da análise no domínio da frequência é uma ferramenta bastante empregada na manutenção preditiva, no qual é fundamental a determinação instantânea que o sistema apresente alguma falha e assim seja realizada a manutenção do sistema antes que a falha danifique outros componentes e levando ao colapso da máquina rotativa (BIESEK JÙNIOR, 2017).

#### 3.1.5.3. Detecção de desbalanceamento e desalinhamento

 Como apresentado anteriormente, a análise do sinal da vibração no domínio do tempo fornece informações limitadas para tomada de decisão. A alteração da resposta global do mecanismo indica a ocorrência de alguma anomalia, porém não aponta qual anomalia entre as diversas que acontecem em sistemas rotativos (BIESEK JÙNIOR, 2017).

 Por outro lado, Bueno (2010) enfatiza que utilizando o espectro de vibração proveniente da FFT é possível detectar as anomalias mais comuns de vibração em máquinas rotativas, como exemplo:

- Desbalanceamento: Encontrado no 1rev a frequência de rotação do eixo, tanto na radial horizontal quanto na vertical.
- Desalinhamento: Encontrado no 1rev, 2rev e até 3rev a frequência de rotação do eixo, tanto em medições axiais e radias.

A Frequência de rotação é dada pela Equação (4).

$$
Frequ\hat{e}ncia de rotação = \frac{rpm}{60} \tag{4}
$$

 Affonso (2002) alerta que a ocorrência de eixos empenados dão origem a resposta semelhantes ao desalinhamento, porém Nepomuceno (1989) diferencia dizendo que quando as amplitudes de vibração axiais forem superiores em uma vez e meia as vibrações radias, existe grande probabilidade de esteja ocorrendo o desalinhamento do eixo analisado.

#### 3.1.5.4. Aquisição dos sinais de vibração

 Para a realização da medição da vibração em máquinas rotativas pode-se utilizar transdutores. Alguns tipos de transdutores podem ser utilizados para medir a aceleração de um corpo vibratório e, por este motivo são denominados acelerômetros (Figura 11).

Figura 11 – Tipos de acelerômetros.

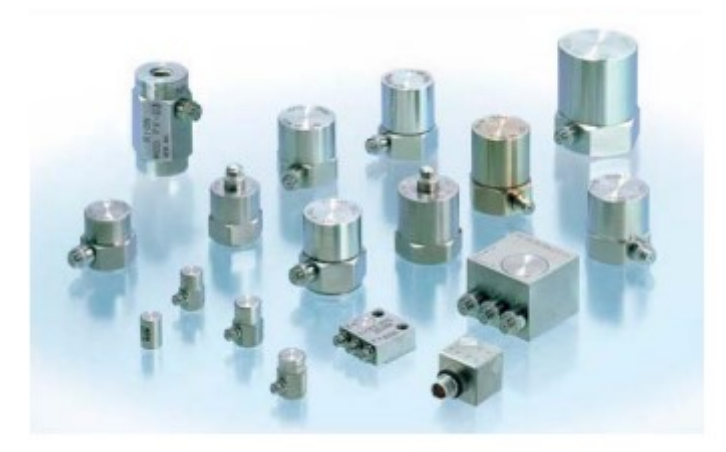

Fonte: https://www.directindustry.com/pt/prod/rion-co-ltd/product-69143-572866.html, 2022.

 De acordo com Nery (2008), o conceito de piezoelétrico é oriundo da palavra grega piezein e significa apertar ou pressionar. A principal propriedade dos elementos piezoelétricos é emitir uma tensão elétrica em determinado eixo quando são comprimidos, possibilitando a medição desta tensão e assim determinando a intensidade da vibração. Existem acelerômetros axiais que contam com apenas um elemento piezoelétrico, esses acelerômetros são capazes de operar em somente um eixo, enquanto que os acelerômetros triaxias possuem três elementos piezoelétrico independentes e são capazes de obter sinais em três eixos de medição ao mesmo tempo (LIMA, 2014).

 Na produção dos elementos piezoelétricos são utilizados cristais de quartzo aquecidos em fornos com pressão e temperatura controlados. Dessa forma, os cristais apresentam um nível de pureza muito elevado, o que corresponde a precisão dos transdutores atuais (LIMA, 2014).

#### 3.2. Modelos de máquinas rotativas: histórico

#### 3.2.1. Modelo de Rankine (massa-mola) - 1869

 De acordo com as pesquisas de Vance, Zeidan e Murphy (2010), um modelo de corpo rígido montado em uma mola linear contendo um único grau de liberdade é o modelo de rotor mais simples para realizar uma análise de vibração, conforme mostrado na Figura 12.

Figura 12 – Modelo massa-mola com 1 grau de liberdade.

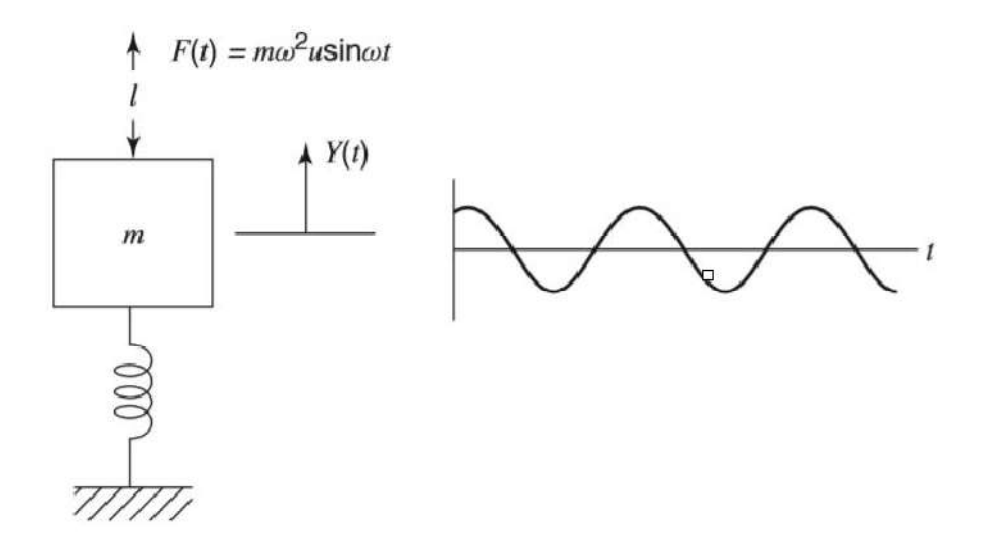

Fonte: (VANCE; ZEIDAN; MURPHY, 2010)

Este modelo é representado pela Equação (5):

$$
f_{natural} = \sqrt{\frac{k}{m}}
$$
 (5)

 De acordo com Rades (2009), na segunda metade do século XIV, com o desenvolvimento do primeiro lote de turbinas a vapor, um grande interesse nos estudos sobre dinâmica de rotores surgiu na Europa. Um dos pioneiros na modelagem de máquinas rotativas foi o escocês W. J. Macquon Rankine, que publicou em 1869 um artigo que visava definir o comportamento dinâmico e determinar as velocidades críticas de um eixo rotativo, que apresentava uma massa concentrada em seu centro e sustentada sobre suportes rígidos através de um modelo matemático (BARBOZA, 2020).

O modelo de Rankine é um modelo massa-mola com dois graus de liberdade, em que a massa rígida gira ao longo de uma orbita circular, com uma mola elástica agindo na direção radial (VANCE; ZEIDAN; MURPHY, 2010; BARBOZA, 2020). A Figura 13 ilustra o modelo Rankine.

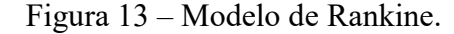

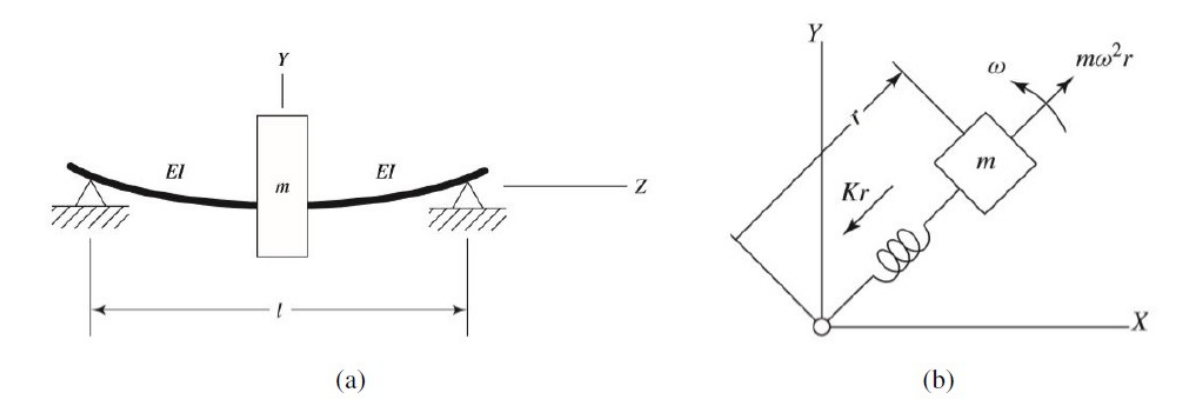

Fonte: (VANCE; ZEIDAN; MURPHY, 2010).

Dessa forma, Rankine demonstrou que a velocidade angular pode apresentar um movimento orbital estável, que pode ser determinado como a frequência natural do sistema, convertida em rotação por minuto, como é apresentado na Equação (6) a seguir (VANCE; ZEIDAN; MURPHY, 2010; BARBOZA, 2020):

$$
\Omega_{crit} = \frac{60}{2\pi} \sqrt{\frac{k}{m}} \tag{6}
$$

 Com base nesta velocidade, Rankine determinou o fenômeno de precessão, ou seja, o movimento de rotação do eixo defletido em torno de sua configuração não defletida. O mesmo concluiu que nenhuma máquina desbalanceada poderia ultrapassar a velocidade crítica durante funcionamento, devido ao fato, de neste ponto o movimento de precessão do eixo teria uma amplitude tão grande que o sistema entraria em colapso (VANCE; ZEIDAN; MURPHY, 2010; BARBOZA, 2020).

#### 3.2.2. Modelo de Dunkerley - 1894

 De acordo com Gunter (1966), com base nos estudos de Dunkerley, foi possível concluir que um rotor possui certas faixas de velocidade em que as vibrações de grande amplitude podem se desenvolver. Posteriormente, essas faixas de velocidade ficaram conhecidas como velocidades críticas, que são responsáveis por fazer com que o rotor tenha um funcionamento autodestrutivo, conduzindo grandes forças aos mancais e produzindo grandes deflexões no rotor (BARBOZA, 2020).

 No ano de 1894, Dunkerley apontou que o problema de precessão apresentado por Rankine poderia ser analisado como um problema de vibração lateral de vigas. Empregando um modelo de viga elástica com carregamento central, desta forma se obteve a seguinte equação diferencial, associada ao movimento lateral de viga, que é a Equação (7) (GUNTER, 1966; BARBOZA, 2020):

$$
EI\frac{\partial^4 y}{\partial x^4} = pA\frac{\partial^2 y}{\partial t^2} \tag{7}
$$

Em que  $p$  é a massa específica da viga,  $E$  é o seu módulo de elasticidade,  $I$  é o momento de inércia e A é a área de seção transversal (RAO, 1995). Com a resolução desta equação, tornou-se possível alcançar as frequências naturais do rotor que, posteriormente, foram definidas como suas as velocidades críticas (BARBOZA, 2020).

 Devido a esta descoberta, foi possível um maior entendimento da resposta dinâmica de rotores, possibilitando compreender muitos de seus problemas operacionais, tais como, os selos de contenção de mancais que falhavam por fadiga e, logo, o componente falhava por ausência de lubrificação (BARBOZA, 2020).

 As pesquisas de Dunkerley tiveram enormes impactos práticos na fabricação de máquinas rotativas, levando os fabricantes a buscarem fabricar rotores que eram suficientemente rígidos para evitar que a velocidade de operação alcançasse a primeira frequência natural da viga. Essa preocupação levou os rotores a serem mais pesados, devido ao fato de apresentarem diâmetros maiores, e com maiores precisões no balanceamento (BARBOZA, 2020).

#### 3.2.3. Modelo de Laval - 1895

 Conforme Gunter (1966), o modelo de Laval é considerado um dos mais simples, igual ao modelo de Rankine. O rotor é composto por um eixo longo e flexível, apoiado em mancais rígidos, girando a uma velocidade angular ω, e possui um disco rígido de massa m e momento polar de inércia J posicionado na metade de seu comprimento. A diferença entre os dois modelos é o efeito de desbalanceamento considerado por Laval, pois em seu modelo o centro de massa do rotor não coincide com seu centro geométrico O, mas sim em qualquer ponto G, que está afastado do centro geométrico O. A Figura 14 ilustra o rotor de Laval.

Figura 14 – Modelo de Laval.

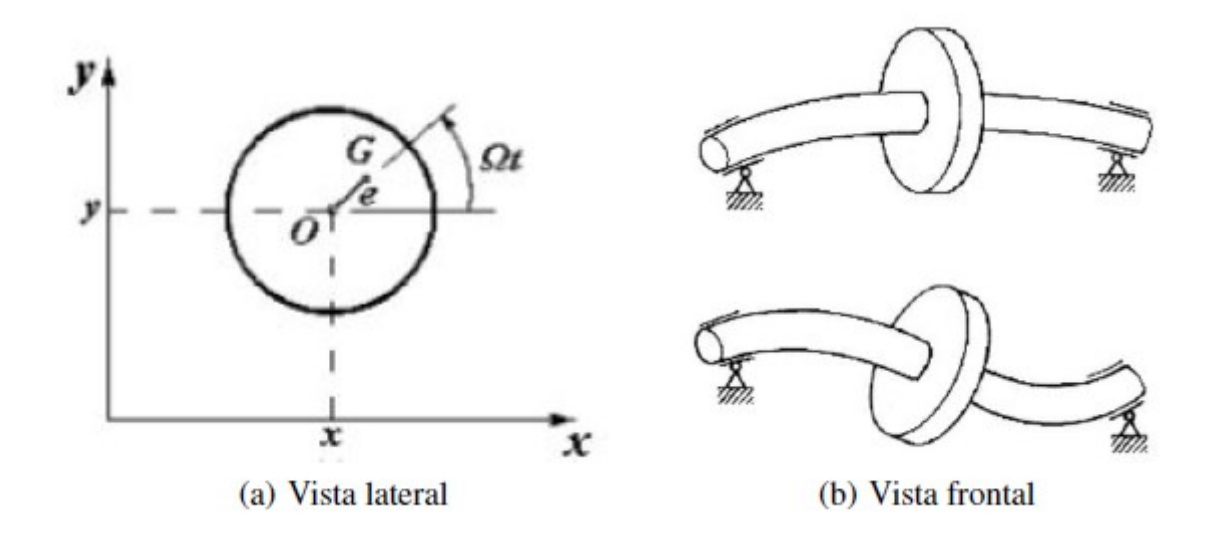

#### Fonte: (VINAUD, 2005).

 De acordo com Dimarogonaset al .(2013), De Laval observou e resolveu experimentalmente muitos problemas conhecidos na dinâmica de rotores, efetuando as primeiras análises com turbinas a vapor operando em velocidades supercríticas no fim do século XIX.

#### 3.2.4. Rotor de Jeffcott - 1919

 De acordo com Vance, Zeidan e Murphy (2010), o rotor Jeffcott aparece como um modelo mais refinado para as velocidades críticas em rotores. O modelo consiste em um eixo flexível montado em mancais rígidos, e com um disco rígido desbalanceado posicionado em seu centro. Desta forma, foi possível explicar como a amplitude se torna máxima em velocidades críticas e porque a massa desbalanceada se move internamente à órbita do rotor (PEREIRA, 2003). A Figura 15 ilustra o rotor de Jeffcott.

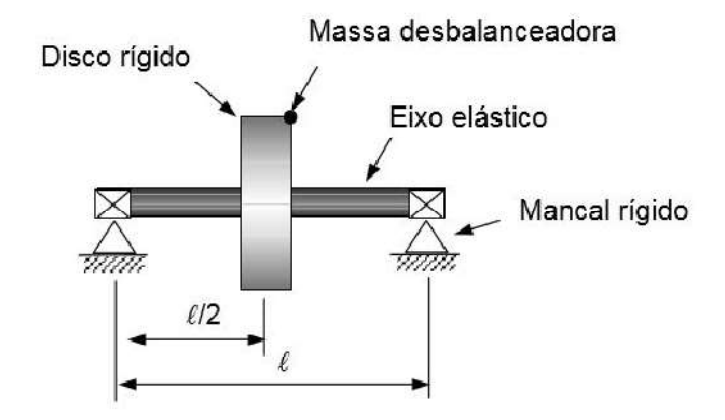

Figura 15 – Rotor de Jeffcott.

Fonte: (PEREIRA, 2003).

 Segundo Gunter (1966), o modelo de Jeffcott em 1919 provou que o rotor pode funcionar de forma estável a uma velocidade maior do que a primeira velocidade crítica. Sua pesquisa também se destaca por ser um dos primeiros métodos analíticos aplicados a vibrações em rotores (BARBOZA, 2020).

 Na Figura 16 é apresentada a vista lateral de um rotor de Jeffcott, onde O é o centro do eixo não defletido, C é o centro geométrico do disco, e M o seu centro de massa, logo, a distância d representa o desbalanceamento estático do rotor, e r é a sua deflexão devido as cargas dinâmicas (BARBOZA, 2020).

Figura 16 – Plano lateral do rotor de Jeffcott.

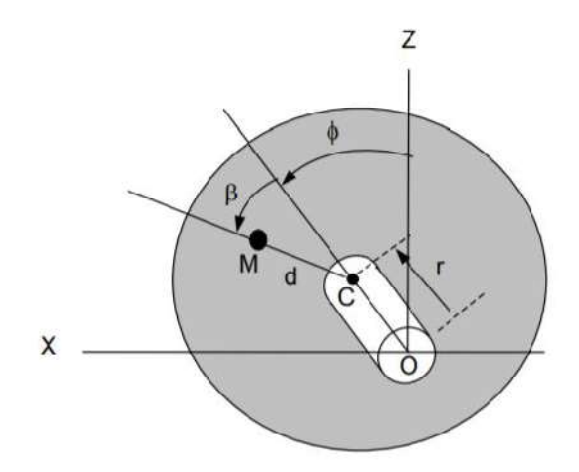

Fonte: (PEREIRA, 2003).

 As Equações (8) e (9) representam o movimento do centro das direções X e Z, respectivamente:

$$
m\ddot{X} + c\dot{X} + kX = m\Omega^2 ds en(\Omega t)
$$
\n(8)

$$
m\ddot{Z} + c\dot{Z} + kZ = m\Omega^2 d\cos(\Omega t) \tag{9}
$$

onde se assume um disco de massa  $m$ , um rotor com rigidez  $k$  e amortecimento viscoso  $c$ , que opera a uma rotação  $\Omega$ . As soluções particulares destas equações diferenciais, resultando nas Equações (10) e (11):

$$
X(t) = \frac{\Omega^2 d}{\sqrt{\left(\frac{k}{m} - \Omega^2\right)^2 + \left(\frac{c\Omega}{m}\right)^2}} sen(\Omega t - \beta)
$$
\n(10)

$$
Z(t) = \frac{\Omega^2 d}{\sqrt{\left(\frac{k}{m} - \Omega^2\right)^2 + \left(\frac{c\Omega}{m}\right)^2}} \cos(\Omega t - \beta)
$$
\n(11)

e β é calculado pela Equação (12):

$$
\beta = \tan^{-1} \left[ \frac{c\Omega}{m\left(\frac{k}{m} - \Omega^2\right)} \right] \tag{12}
$$

obtendo o módulo entre  $X(t)$  e  $Z(t)$ , tem-se a amplitude de resposta radial r:

$$
r = \sqrt{X(t)^2 + Z(t)^2} \tag{13}
$$

$$
r = \frac{\Omega^2 d}{\sqrt{\left(\frac{k}{m} - \Omega^2\right)^2 + \left(\frac{c\Omega}{m}\right)^2}}\tag{14}
$$

nas Equações (13) e (14) se observa que r é constante, logo, o rotor irá descrever uma trajetória de órbita circular. Isso ocorre quando a seção transversal do eixo é simétrica (isotropia), caso contrário, a órbita seria elíptica (BARBOZA, 2020).

Para realizar a análise da solução, é comum reescrever  $r$  em termos de frequência natural  $(\omega_n)$  e do coeficiente adimensional de amortecimento ( $\xi$ ), substituindo  $k/m$  por  $\omega_n^2$  e c por  $2\xi m\omega_n$ . Deste modo, se obtém a Equação (15):

$$
r = \frac{\Omega^2 d}{\sqrt{(\omega_n^2 - \Omega^2)^2 + (2\xi\omega_n \Omega)^2}}
$$
(15)

por fim, obtém-se a razão entre a amplitude de resposta r e o deslocamento inicial d, e dividese todo o lado direito da Equação (15) por  $\omega_n^2$ , resultando na Equação (16):

$$
\frac{r}{d} = \frac{\left(\frac{\Omega}{\omega_n}\right)^2}{\sqrt{\left(1 - \left(\frac{\Omega}{\omega_n}\right)^2\right)^2 + \left(\frac{2\xi\Omega}{\omega_n}\right)^2}}
$$
(16)

 Na Figura 17, analisa-se a amplitude da resposta do rotor para diferentes valores de amortecimento. O eixo horizontal representa a razão entre a velocidade de operação do rotor ( $\Omega$ ) e a frequência natural  $(\omega_n)$ , e o eixo vertical, a razão entre os deslocamentos r e d, ambos demonstrados na Equação (16) (BARBOZA, 2020).

Figura 17 – Amplitude versus razão de frequência – Jeffcott.

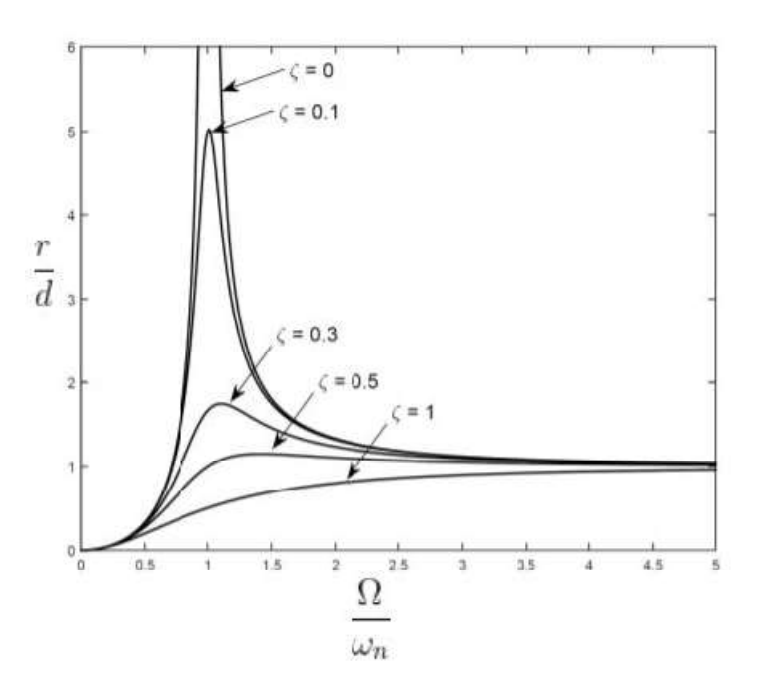

Fonte: (FERRAZ, 2017).

Desta forma, é possível observar que inicialmente a razão  $r/d$  é nula, portanto, o centro geométrico do disco coincide com a origem (centro do eixo). A medida que a velocidade do rotor aumenta, a relação também vai aumentando até atingir seu pico, que ocorre no instante em que  $\Omega/\omega_n = 1$ , ou seja, quando a velocidade do rotor corresponde à primeira frequência natural do sistema, ocasionando o efeito da ressonância. Nos valores seguintes, as amplitudes tendem a se estabilizar. Observa-se também que o amortecimento reduz as amplitudes do deslocamento, quanto maior o valor de  $\xi$ , menor o pico de amplitude, e na curva em que  $\xi = 0$ , a mesma tende ao infinito (BARBOZA, 2020; FERRAZ, 2017).

### 4. METODOLOGIA

 Com o objetivo de analisar os efeitos que as anomalias de desbalanceamento e desalinhamento proporcionam em uma máquina rotativa, o presente estudo consiste na aplicação simultânea dos seguintes métodos científicos: comparativo e experimental.

 De acordo com Fachin (2001), o método comparativo se traduz em investigar fatos e então explicá-los de acordo com suas semelhanças e/ou diferenças. De forma resumida, o método comparativo se baseia na realização de comparações entre resultados do sistema estudado. No estudo em questão foram confrontados os sinas dinâmicos correspondentes a três condições físicas do sistema rotativo: sistema com suas configurações inicias de funcionamento, sistema desbalanceado e o sistema desalinhado.

 Fachin (2001) também menciona que o método experimental é aquele em que as variáveis são manipuladas de forma suficientemente controlada. O método permite a determinação de conexões entre as anormalidades de algum parâmetro. Quanto ao estudo, foram introduzidos defeitos conhecidos em condições controladas para, posteriormente, serem analisados os impactos proporcionados na resposta dinâmica da bancada didática.

 Fundidos os métodos a partir da comparação de experimentos, busca-se determinar a sinergia existente entre o desbalanceamento, o desalinhamento e a resposta dinâmica de um sistema rotativo. Para isso foi utilizado uma bancada didática de rotores para simulação das condições, coletada as informações da bancada e, posteriormente, realizado o processamento das informações obtidas. A Figura 18 ilustra o fluxograma da metodologia utilizada durante a realização do trabalho.

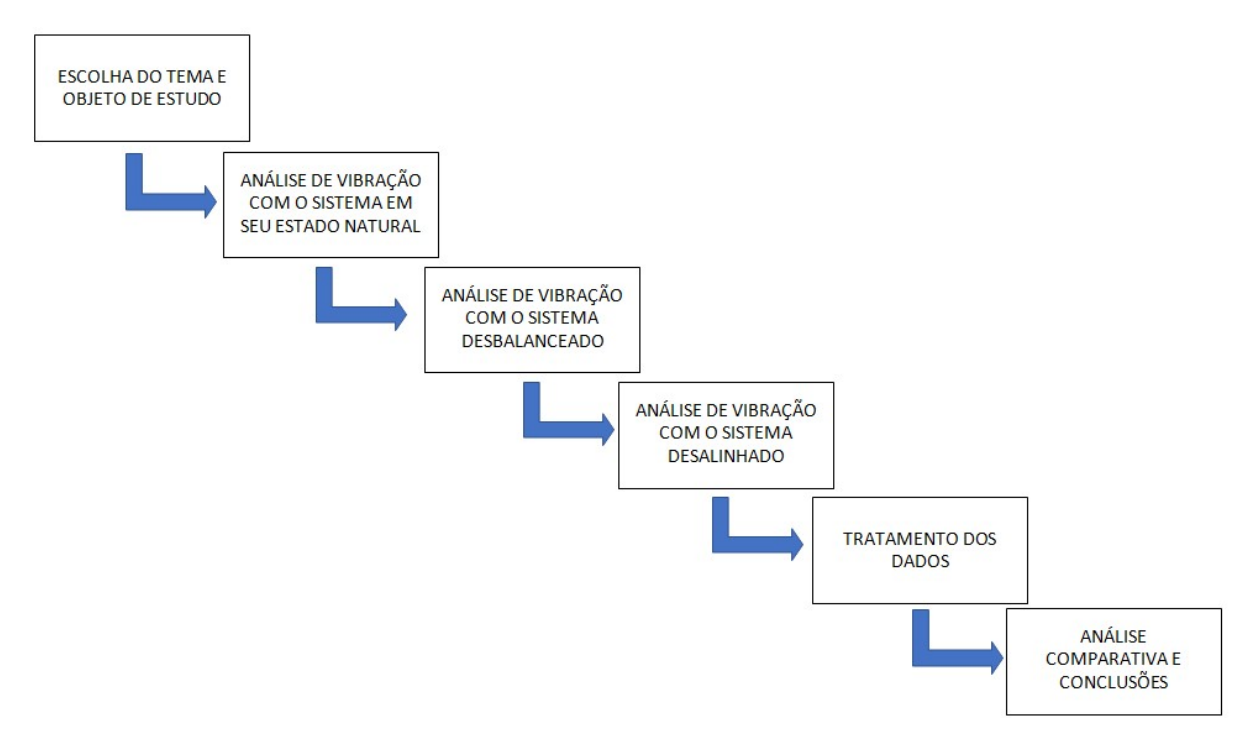

#### Figura 18 – Fluxograma da metodologia utilizada

Fonte: Autor.

#### 4.1. Aparato experimental

 Para a realização dos ensaios necessários, foi utilizada uma bancada horizontal com eixo bi-apoiado acoplado a outro eixo bi-apoiado que é ligado a um motor por meio de uma correia, tal bancada é composta pelos seguintes componentes (Figura 18): um motor elétrico de rotação ajustável (1) por meio de um inversor de frequências (2), uma estrutura de aço carbono (3) associados a atenuadores de vibração (vibra-stop) (4), eixo de aço em seção de acionamento com uma polia movida (5), eixo em seção de teste de aço (6) com dois discos de aço idênticos (7), mancais fixos (8), mancais autocompensadores (9) e um acoplamento (10).

 Os eixos são apoiados em mancais de rolamento. Os discos apresentando 12 furos espaçados igualmente (30° entre eles) e com 80 milímetros de distância até seu centro para adição de massa em diferentes posições radiais, possibilitando o desbalanceamento do sistema. A bancada é acionada por motor elétrico utilizando um par de polias, cuja relação de transmissão é de aproximadamente 1:2,88, logo, para uma rotação de 1 rpm para o motor, a velocidade no eixo é de 2,88 rpm. O suporte da bancada é constituído em aço carbono de seção quadrada. A Figura 19 ilustra a bancada a ser empregada neste trabalho.

Figura 19 – Bancada didática: (1) motor elétrico, (2) inversor de frequência, (3) estrutura, (4) vibra-stops, (5) eixo acionador, (6) eixo movido, (7) discos de aço, (8) mancais fixos, (9) mancais autocompensadores e (10) acoplamento.

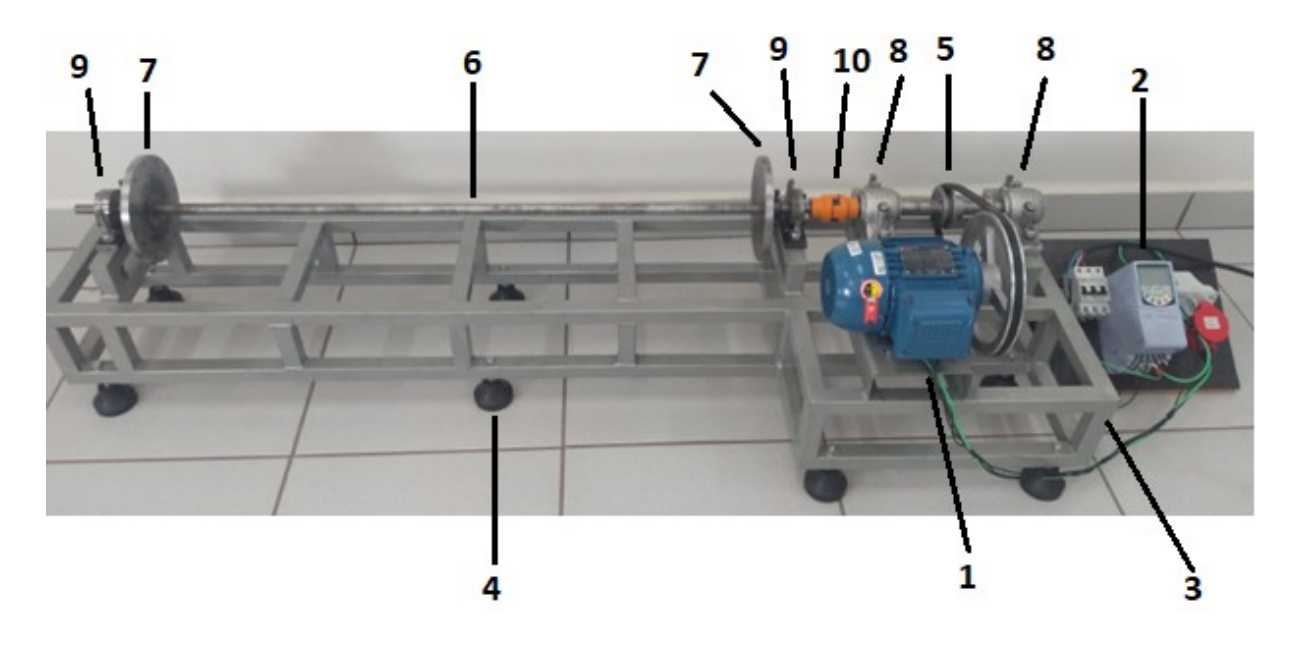

Fonte: Autor.

Na Tabela 1 é apresentada algumas das dimensões da bancada didática

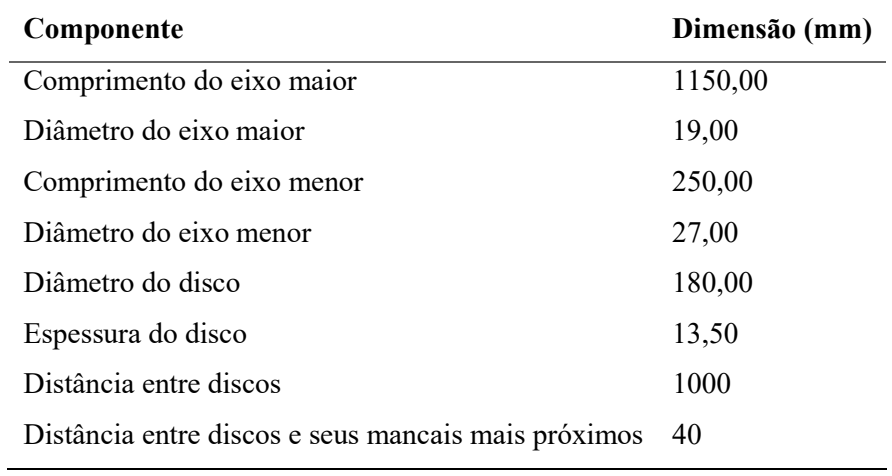

Tabela 1- Dimensões dos componentes da bancada.

Fonte: Autor.

### 4.2. Sistemas de medição e instrumentação

 Os sistemas de medição e instrumentação para a caracterização da bancada foram compostos por: um tacômetro, dois acelerômetros, piezoelétricos, um módulo NI9234 para

aquisição de dados de aceleração da National Instruments, cabeamento necessário para realizar as ligações e um computador contendo linguagem LabView.

 O tacômetro foi utilizado para medir a rotação do eixo e associar a frequência do inversor de frequência, tendo assim uma relação entre rotação do eixo e frequência do inversor. O tacômetro utilizado foi fabricado pela Simpla, modelo TC 34, representado na Figura 20.

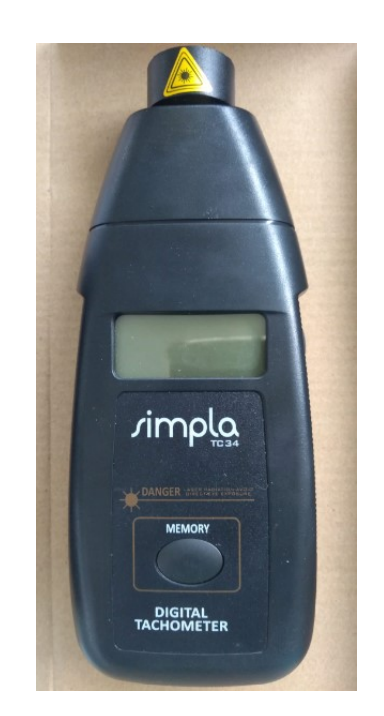

Figura 20 – Tacômetro utilizado na medição.

Fonte: Autor.

Os acelerômetros do tipo piezoelétrico geralmente são utilizados para aplicações em análise de vibrações. Eles são compostos por uma cerâmica ferroelétrica polarizada artificialmente que utiliza a vibração para produzir uma tensão elétrica proporcional à aceleração do movimento vibratório, desta forma quantificando a aceleração da região que estão posicionados. É importante ressaltar que o inverso também pode ocorrer, fazendo com que o piezoelétrico se deforme ao receber uma tensão elétrica, porém está função não será utilizada (SILVA, 2018). Por este motivo foram utilizados os acelerômetros piezoelétricos uniaxiais fabricados pela PCB PIEZOTRONICS, modelo 352C33. Na Figura 21 são apresentados os transdutores juntamente com suas cartas de calibração.
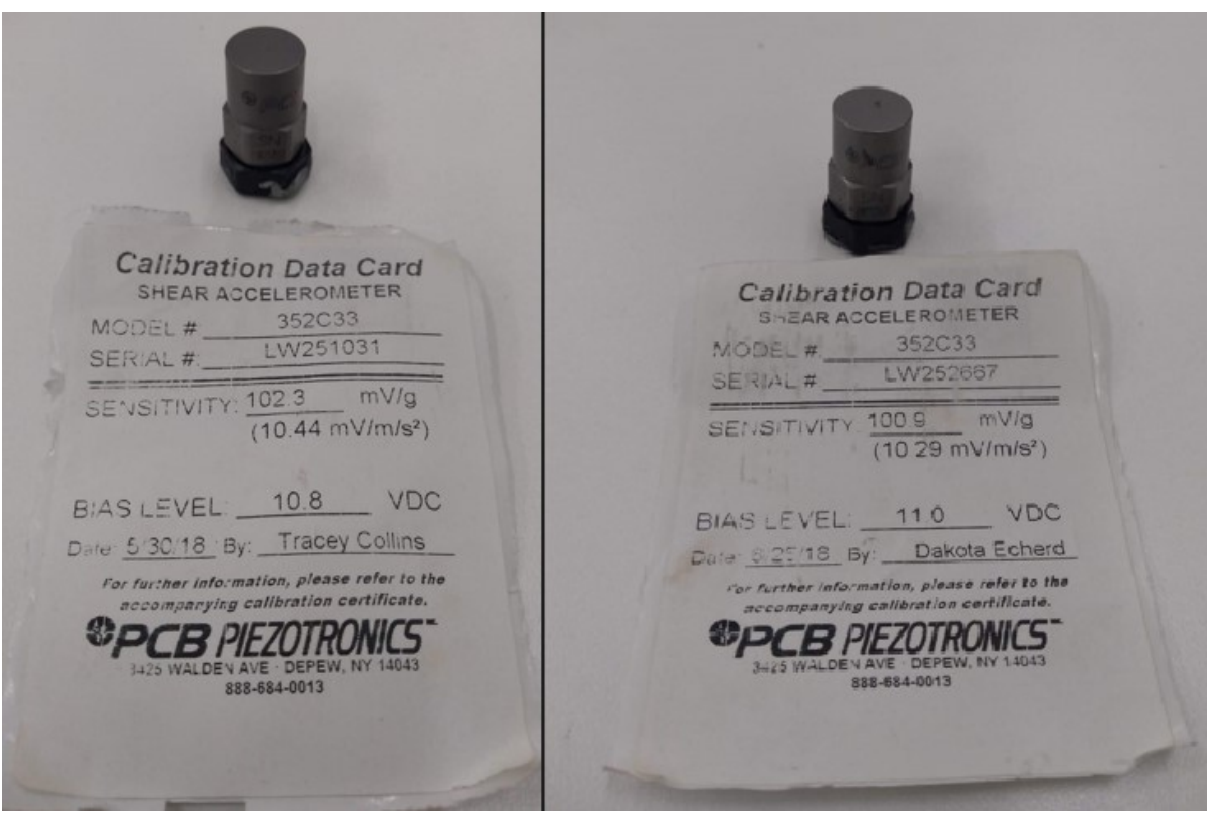

Figura 21 – Acelerômetro e suas cartas de calibração.

Fonte: Autor.

 Durante o processo de medição, dois acelerômetros foram posicionados sobre o mancal na lateral movida do equipamento. A seleção do mancal como ponto de medição é embasada por tratar-se do ponto de reação, onde os esforços dinâmicos ocorrem com maior intensidade. As direções analisadas simultaneamente foram vertical e horizontal tomadas no mancal mais próximo ao acoplamento do eixo movido. Para a fixação dos acelerômetros, foi utilizada uma cera especial para a aplicação, segundo Nepomuceno (1989) a utilização de cera confere um acoplamento satisfatório.

 O sistema de aquisição de dados composto por um chassi cDaq (NI9174) e o módulo NI9234, fabricados pela National Instruments, em associação a linguagem LabVIEW, têm como função receber, processar e armazenar os sinais de vibração obtidos pelos acelerômetros (Figura 22).

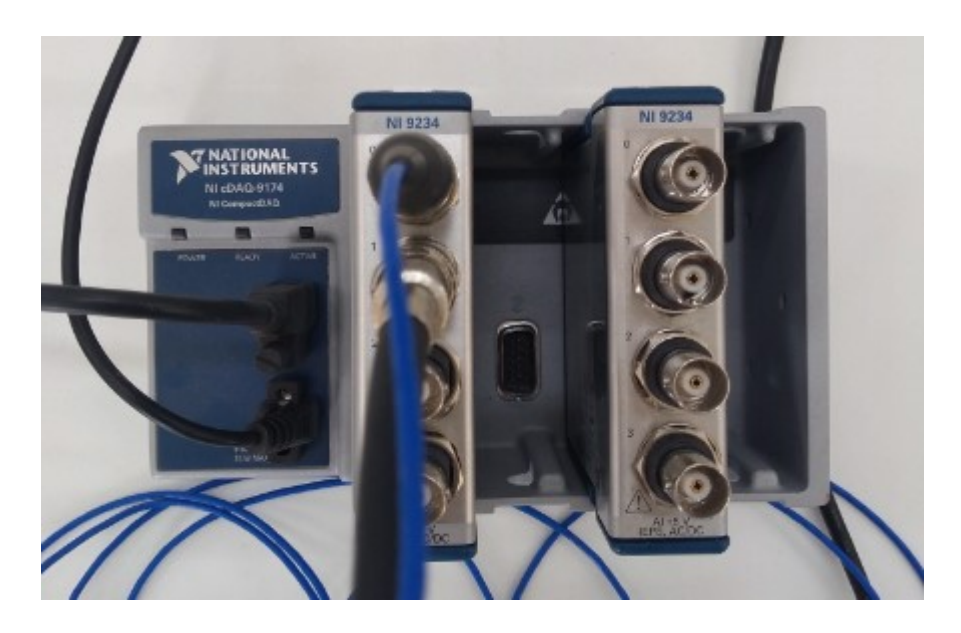

Figura 22 – Chassi e módulo utilizado no experimento.

Fonte: Autor.

 O software LabView obtém os dados de aceleração dos módulos, que foram medidos pelos acelerômetros. Desta forma, o software irá retornar a amplitude de vibração do sistema em função do tempo, que posteriormente é tratado no software MATLAB transformando os dados para o domínio da frequência utilizando a transformada rápida de Fourier (FFT), possibilitando a criação do espectro de frequência e, consequentemente, a identificação das anomalias no sistema. No Apêndice A está presente a programação utilizada no MATLAB para realizar a FFT.

#### 4.3. Roteiro dos experimentos

 Como apresentado, o estudo consiste na utilização de um método comparativo, basicamente entre três condições experimentais do equipamento. Dessa forma, o processo foi divido em três fases, na sequência estão descritas as fases realizadas:

- 1. Bancada em seu estado normal de operação.
- 2. Bancada desbalanceada propositalmente em quatro posições diferentes para a análise do efeito do desbalanceamento em seu funcionamento.
- 3. Bancada desalinhada propositalmente na horizontal para a análise do efeito do desalinhamento em seu funcionamento.

## 4.3.1. Primeiro experimento

 O primeiro experimento foi realizado com o sistema em seu estado normal de funcionamento. Dessa forma, foi acoplado um acelerômetro na horizontal e outro na vertical do mancal mais próximo do acoplamento entre os dois eixos do sistema, como pode ser observado na Figura 23.

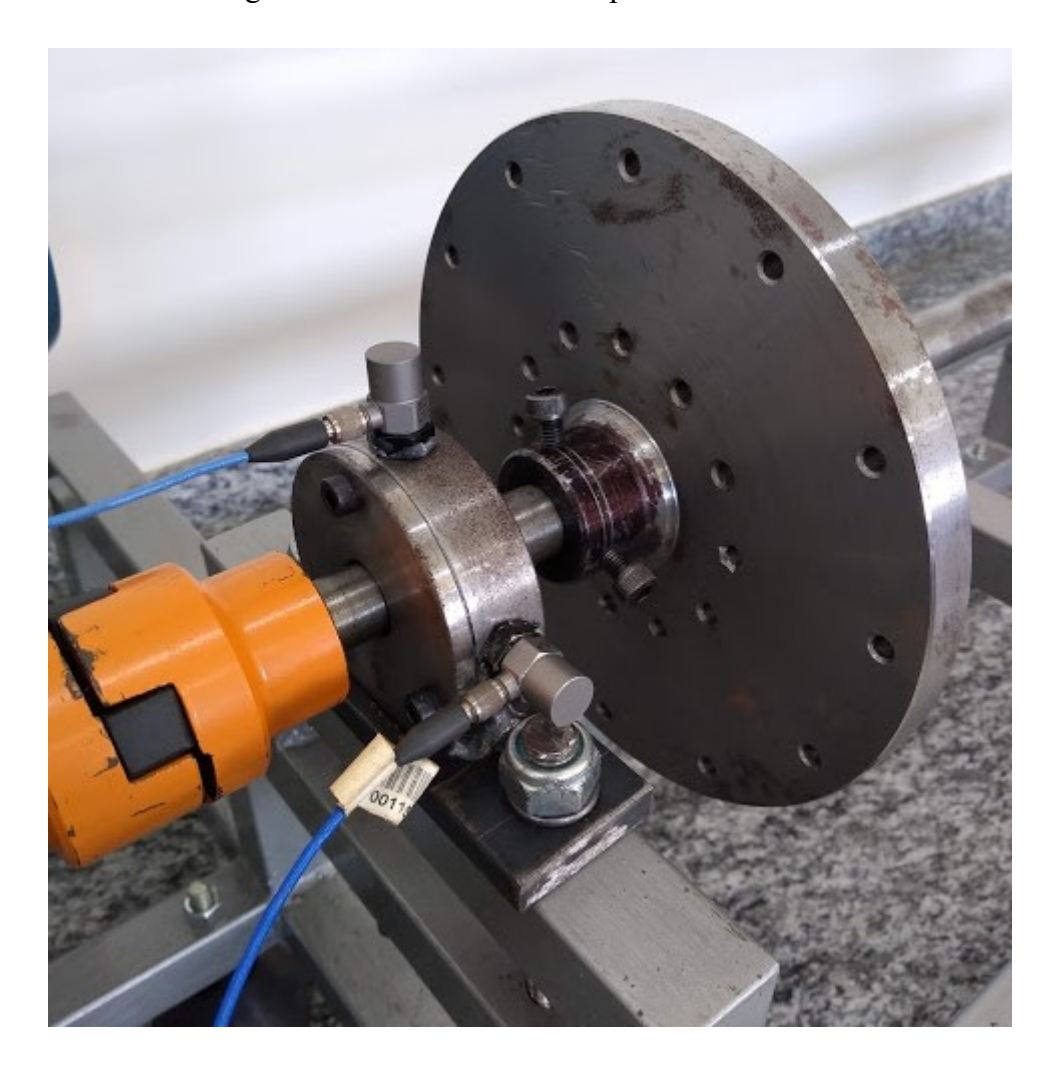

Figura 23 - Acelerômetros acoplados no mancal.

# Fonte: Autor.

 Dessa forma, o aparato para a realização dos experimentos ficou conforme demonstrada na Figura 24.

Figura 24 - Sistema de aquisição completo: (1) bancada didática, (2) inversor de frequência, (3) sistema de aquisição de dados e (4) notebook.

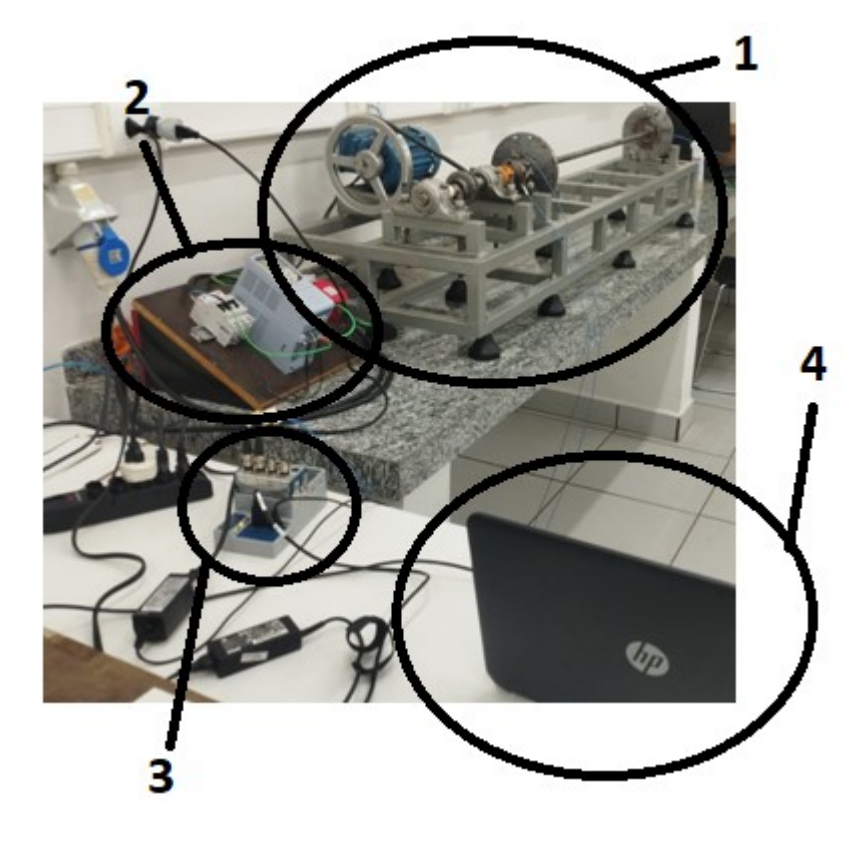

Fonte: Autor.

 Após realizar os acoplamentos dos acelerômetros foram realizadas suas configurações no software LabView de acordo com suas cartas de calibrações (Figura 21) e também o programa para salvar os arquivos em bloco de texto. Resultado no programa em LabView na Figura 25.

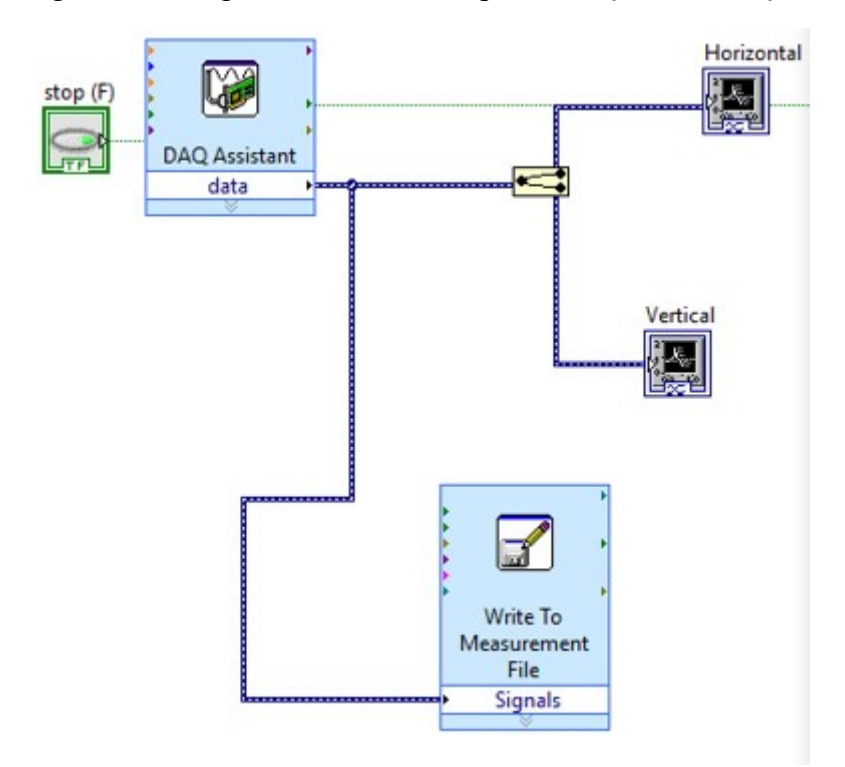

Figura 25 - Programa em LabView para medição da vibração.

#### Fonte: Autor.

 Foi realizado o experimento medindo-se três vezes a resposta do sistema por 15 segundos nas seguintes frequências do inversor de frequência: 1,0Hz; 1,5Hz; 2,0Hz; 2,5Hz; 3,0Hz; 3,5Hz; 4,0Hz; 4,5Hz; 5,0Hz; 5,5Hz; 6,0Hz; 6,5Hz e 7,0Hz que corresponderam às seguintes velocidades aproximadamente do eixo: 95rpm, 180rpm, 270rpm, 355rpm, 440rpm, 530rpm, 610rpm, 700rpm, 790rpm, 870rpm, 955rpm, 1040rpm e 1140rpm. Ou seja, para cada velocidade mencionada anteriormente foi realizado três medições de 15 segundos cada para obter a resposta do sistema em seu estado normal de funcionamento, resultado em blocos de notas com os valores e gráficos semelhantes ao da Figura 26.

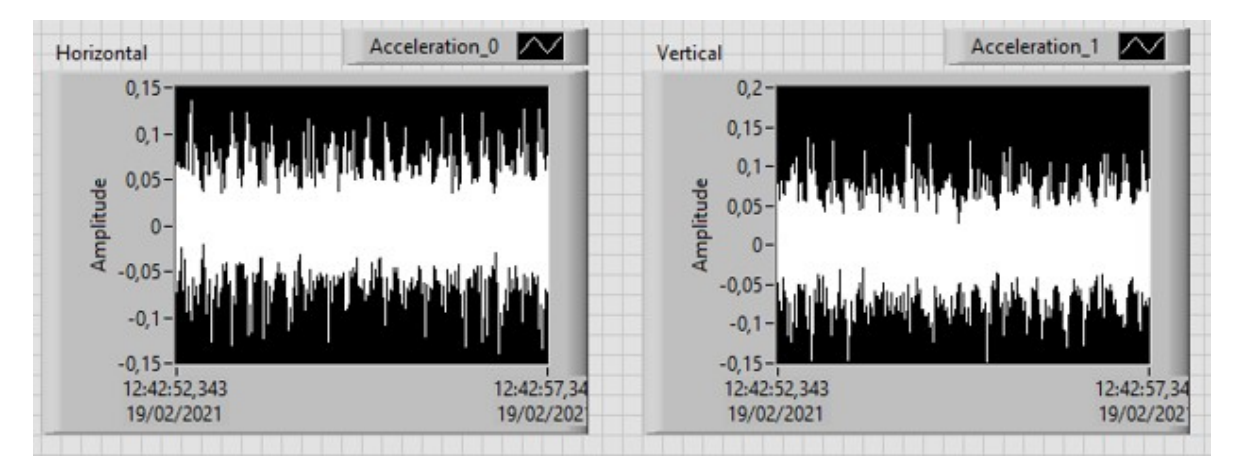

Figura 26 - Gráfico da amplitude das vibrações em função do tempo durante o experimento.

#### Fonte: Autor.

Após a realização de todas as medições foi realizado a FFT dos dados utilizando o software MATLAB com a programação presente no APÊNDICE A e, posteriormente, utilizado a programação presente no APÊNDICE B para agrupar os gráficos 2D gerados para cada velocidade do sistema em um gráfico 3D contendo as dimensões: Amplitude, Frequência e Velocidade(RPM). Permitindo observar como o sistema responde em cada velocidade em apenas um gráfico.

#### 4.3.2. Segundo experimento

Com o intuito de testar o desbalanceamento do sistema, no segundo experimento foram adicionados 2 parafusos em cada disco com uma defasagem angular de 30° entre eles de forma espelhada e posteriormente alterado a posição dos parafusos de 4 formas diferentes para cada medição do sistema, cada parafuso contem 2 arruelas e 1 porca apresentando uma massa de aproximadamente 4,49 gramas, resultando em um desbalanceamento em dois planos como pode ser observado na configuração da Figura 27.

Figura 27 – Disposição dos parafusos nos discos (circulados de preto).

#### Fonte: Autor.

 Posteriormente a adição das massas em cada disco foi realizada a medição conforme realizado no primeiro experimento, medindo 3 vezes por 15 segundos a vibração do sistema nas velocidades: 95rpm, 180rpm, 270rpm, 355rpm, 440rpm, 530rpm, 610rpm, 700rpm, 790rpm, 870rpm, 955rpm, 1040rpm e 1140rpm.

 Após realizar as medições com os parafusos na primeira configuração, denominada região 1, foi alterada a posição dos parafusos em 180° denominando a segunda configuração como região 2, na Figura 28 é demonstrada a alteração de posição.

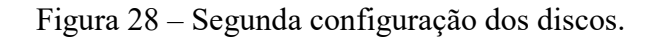

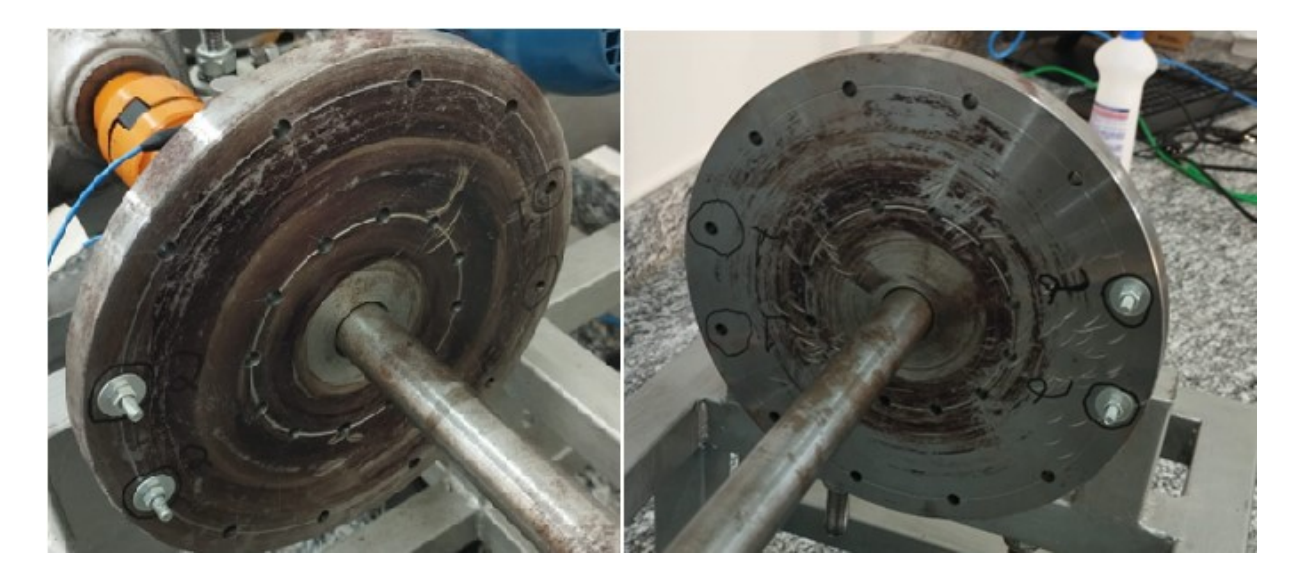

#### Fonte: Autor.

 Terminada a alteração da posição dos parafusos foi realizado novamente 3 medições por 15 segundos nas 13 velocidades mencionadas anteriormente e esse processo se repetiu novamente para quando foi posicionado os parafusos na região 3, região a 90° da região 2 e 1, (Figura 29) e na região 4, região a 180° da região 3 (Figura 30).

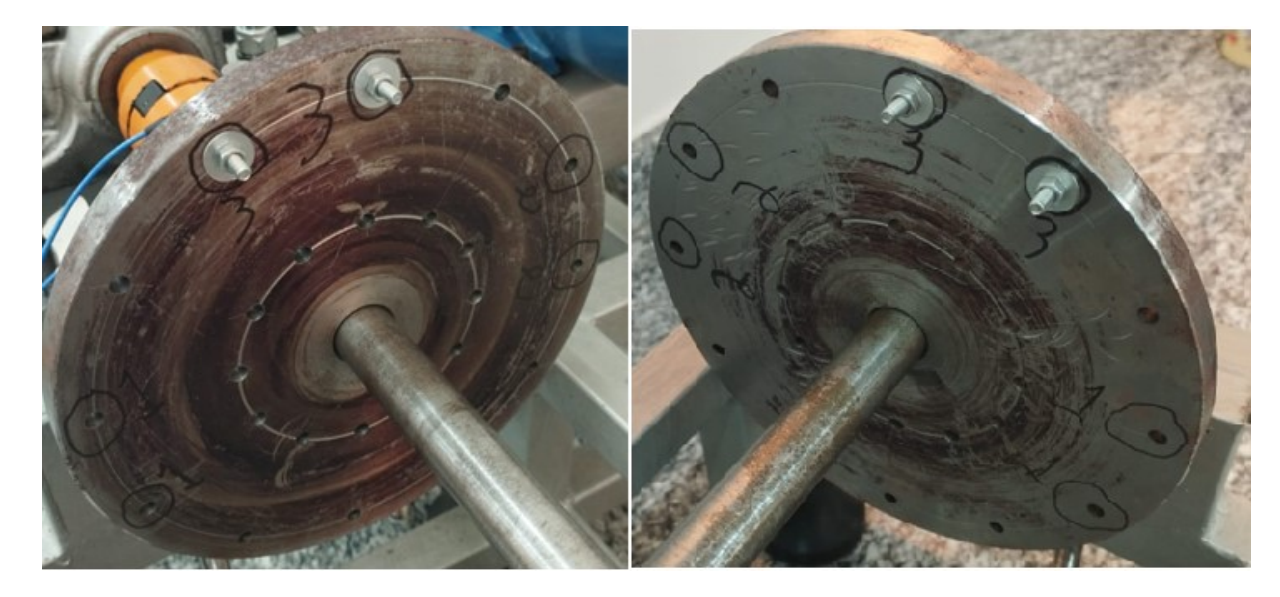

Figura 29 – Terceira configuração dos discos.

Fonte: Autor.

Figura 30 – Quarta configuração dos discos.

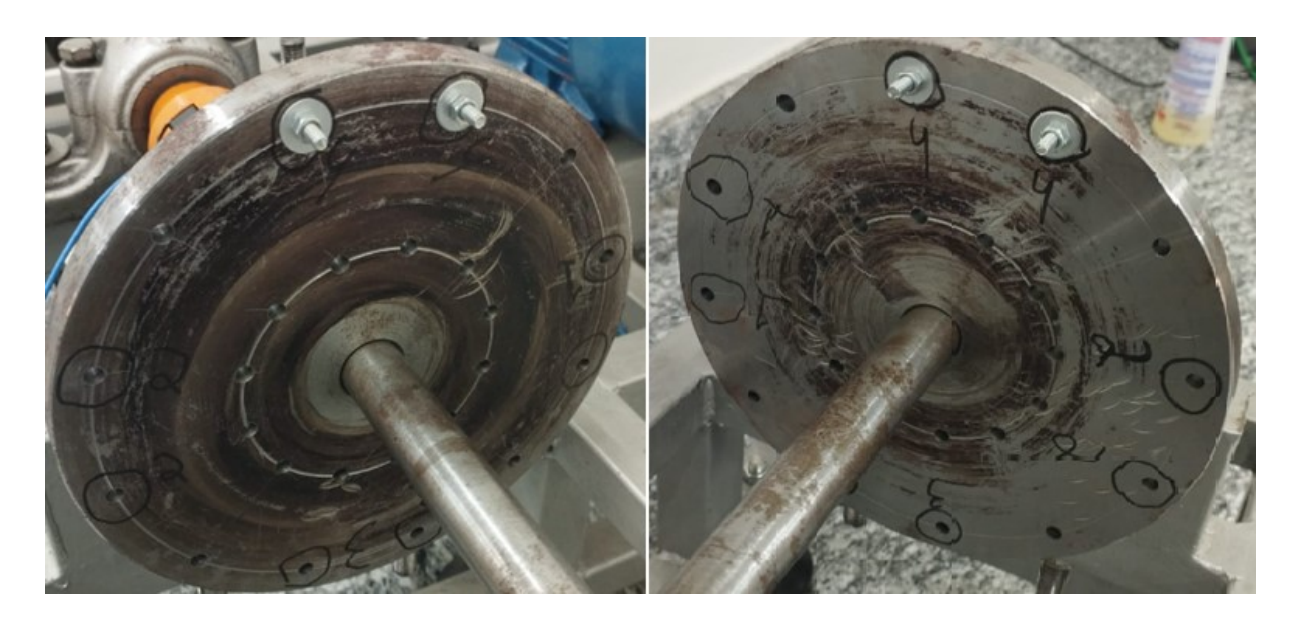

Fonte: Autor.

Realizado as medições foi realizado a FFT dos dados utilizando o software MATLAB com a programação presente no APÊNDICE A e posteriormente utilizado a programação presente no APÊNDICE B para juntar os gráficos 2D gerados para cada velocidade do sistema em um gráfico 3D contendo as dimensões: Amplitude, Frequência e

Velocidade(RPM). Permitindo observar como o sistema responde em cada velocidade em apenas um gráfico.

### 4.3.3. Terceiro experimento

 No terceiro experimento foi realizado um desalinhamento no acoplamento dos eixos, gerando um pequeno ângulo de desalinhamento entre os dois eixos, na Figura 31a é apresentado o eixo em seu estado normal e na Figura 31b o eixo desalinhado propositalmente.

Figura 31 – Comparação entre o estado dos eixos. a) Eixo em seu estado normal. b) Eixo desalinhado propositalmente.

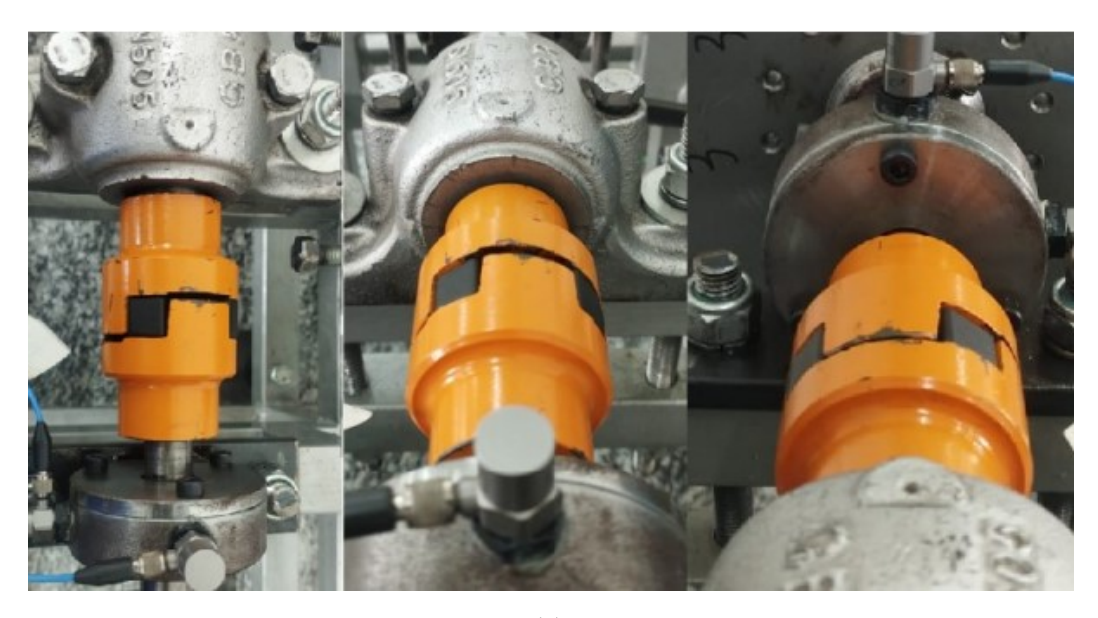

(a)

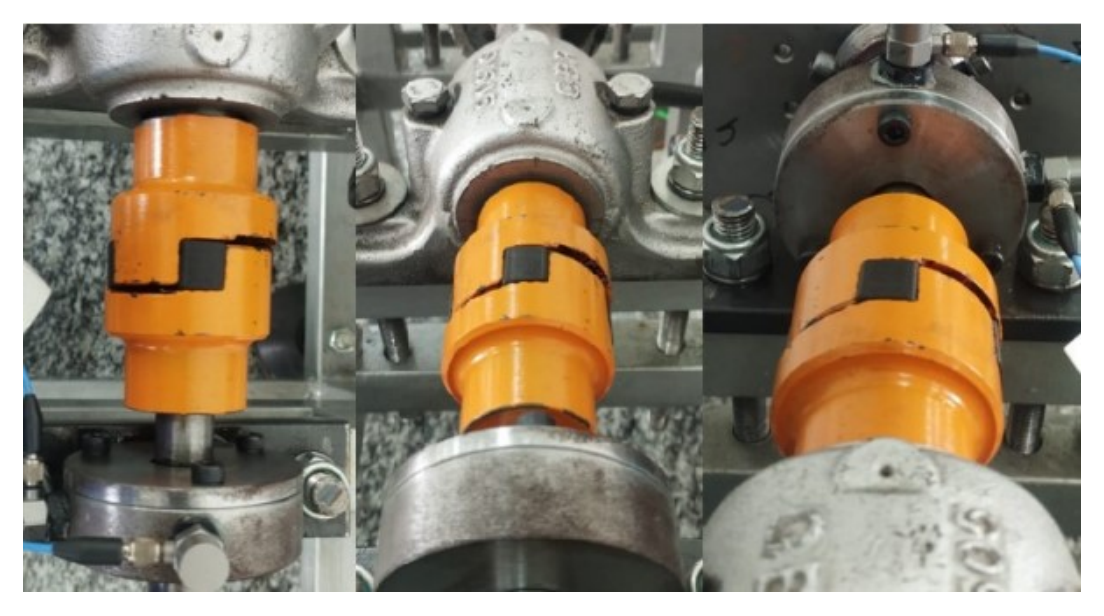

(b) Fonte: Autor.

 Tendo o eixo desalinhado foram realizadas suas medições, no entanto devido ao grande aumento da vibração e do ruído neste experimento foi realizado as medições somente nas velocidades: 95rpm, 180rpm, 270rpm, 355rpm, 440rpm, 530rpm e 610rpm.

 Realizada as medições os dados passaram pelo mesmo tratamento que os dados dos experimentos anteriores para a geração dos gráficos 3D com as dimensões: Amplitude, Frequência e Velocidade.

# 5. RESULTADOS E DISCUSSÃO

A seguir serão apresentados separadamente os resultados e discussões para cada experimento.

# 5.1. Primeiro experimento

Com o tratamento dos dados do primeiro experimento foram obtidos 3 gráficos para o sentido horizontal e 3 gráficos para o sentido vertical, provenientes das 3 vezes que foram medidas cada velocidade, as Figuras 32 e 33 ilustram os resultados deste experimento.

Figura 32 – Respostas no plano horizontal com o sistema sem alterações com região de desbalanceamento circulada.

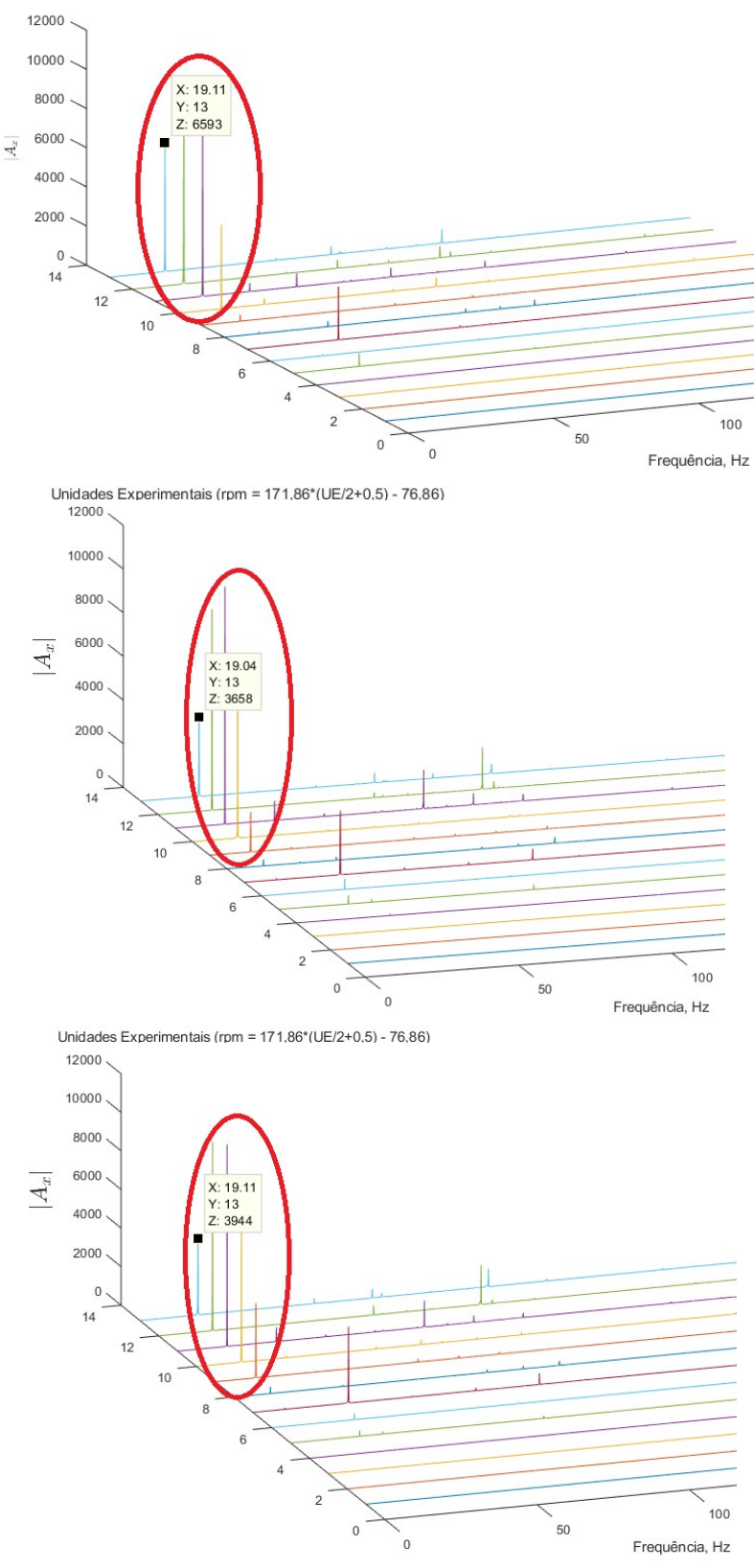

Unidades Experimentais (rpm = 171,86\*(UE/2+0,5) - 76,86)

Fonte: Autor.

Figura 33 – Respostas no plano vertical com o sistema sem alterações com região de desbalanceamento circulada.

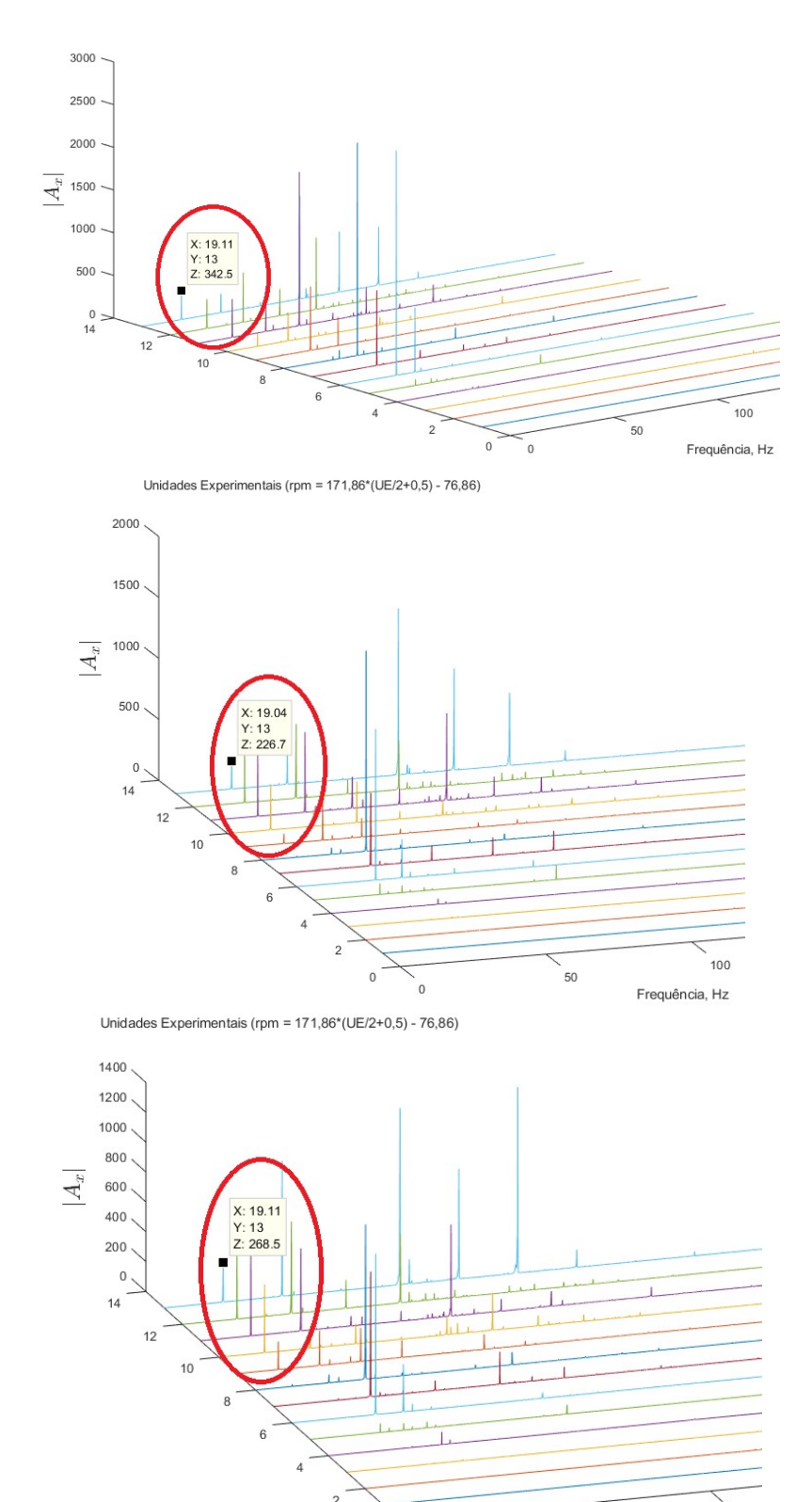

Unidades Experimentais (rpm = 171,86\*(UE/2+0,5) - 76,86)

Fonte: Autor.

 $\overline{0}$ 

 $\overline{0}$ 

 $100$ 

Frequência, Hz

 $50$ 

 De acordo com Bueno (2010), é possível de perceber que o sistema em seu estado normal de funcionamento se encontra desbalanceado, essa constatação é permitida de ser feita pelo fato das amplitudes de vibração serem maiores nos nas frequências de rotação, conforme apresentado na Equação (4). Um exemplo é o ponto que está marcado na Figura 31, ela representa uma amplitude elevada na Unidade Experimental (U.E.) 13, transformando em velocidade pela formula presente na parte inferior da Figura 31, representa a velocidade de 1130rpm aproximadamente, e a frequência de 19,11Hz que é a frequência da rotação da velocidade de 1130rpm.

 Com base no que foi dito anteriormente, pode-se observar que o efeito do desbalanceamento começa a aparecer na U.E. 8 que representa a velocidade de 700rpm aproximadamente, sendo a região circulada de vermelho nas Figuras 32 e 33.

 Quando ao desalinhamento, ele é facilmente percebido no plano vertical, que são os pontos que apresentam as maiores amplitudes presentes no dobro ou triplo da frequência de rotação, conforme Bueno (2010). Dessa forma é se chega à conclusão que a estrutura da bancada permite um desalinhamento no sentido vertical do sistema, sendo a região circulada de preto na Figuras 34.

Figura 34 – Respostas no plano vertical com o sistema sem alterações com região de desalinhamento circulada.

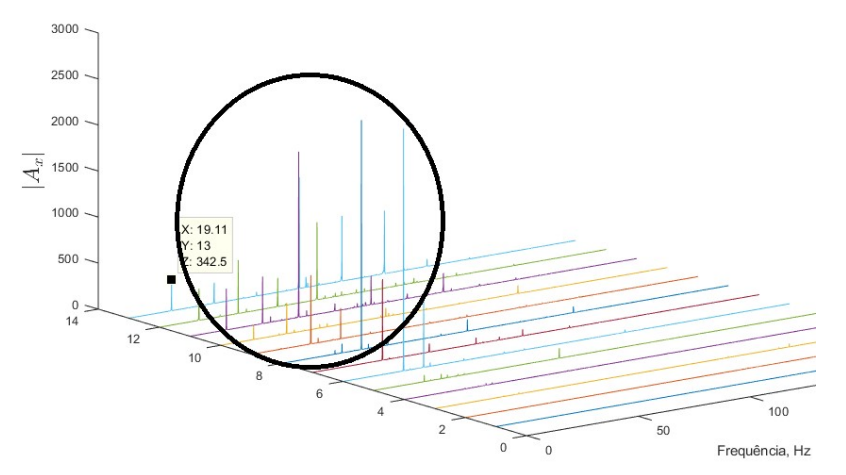

Unidades Experimentais (rpm = 171,86\*(UE/2+0,5) - 76,86)

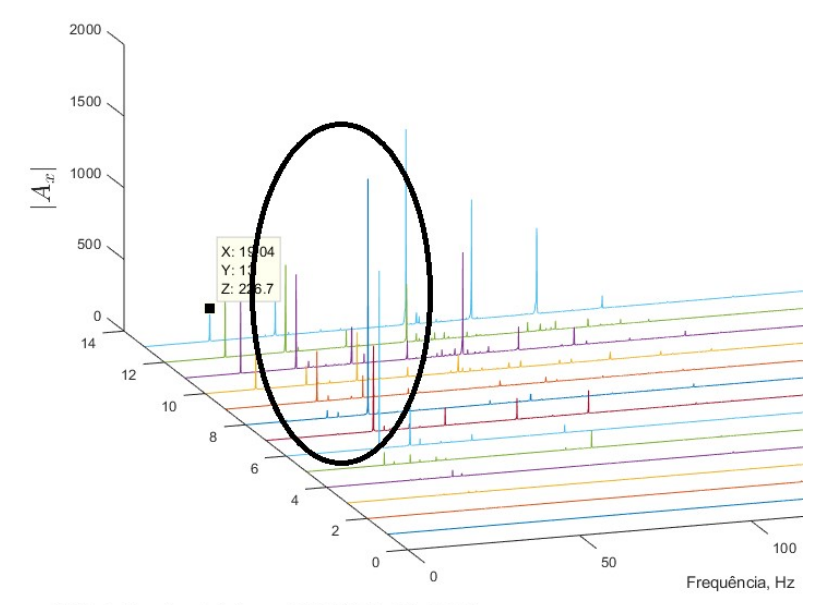

Unidades Experimentais (rpm = 171,86\*(UE/2+0,5) - 76,86)

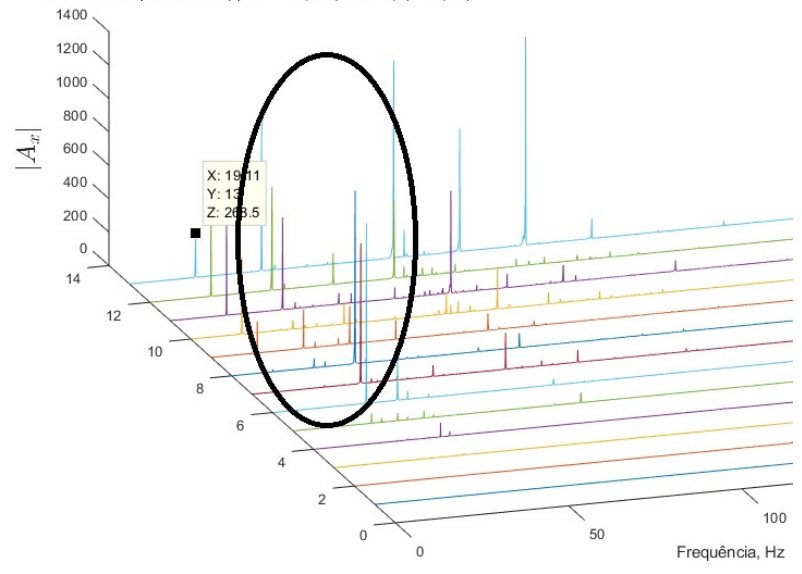

Unidades Experimentais (rpm =  $171,86*(UE/2+0,5)$  -  $76,86$ )<br>
Fonte: Autor.

 Na Tabela 2 é apresentado um resumo das amplitudes encontradas em 1rev a frequência de rotação provenientes do espectro de potência para a velocidade de aproximadamente 1140rpm, ou seja, as amplitudes encontradas a 19Hz para o primeiro experimento.

Tabela 2 – Amplitudes em 1rev a frequência de rotação com o sistema sem alteração a 1140rpm.

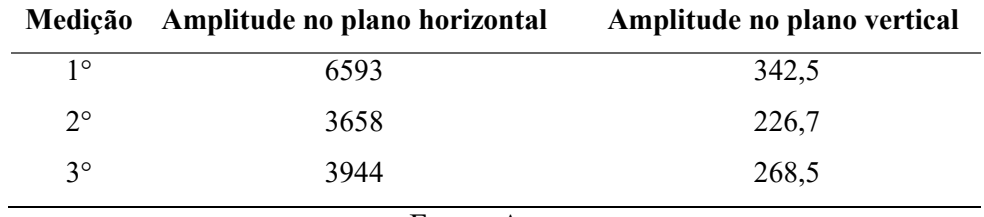

Fonte: Autor.

#### 5.2. Segundo experimento

 No segundo experimento foram realizadas medições do sistema com as massas posicionadas de quatro formas diferentes no disco, as Figuras 35 e 36 são os resultados de quando os parafusos foram posicionados na região 1 (primeira região do experimento).

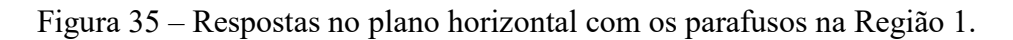

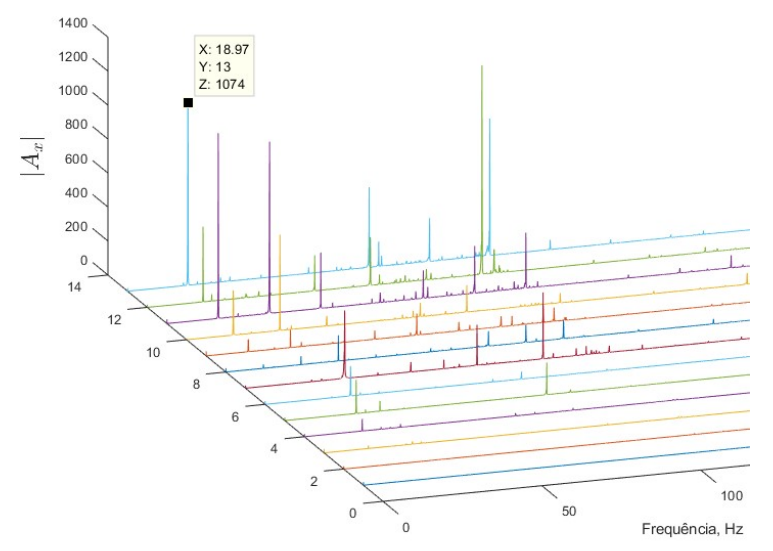

Unidades Experimentais (rpm = 171,86\*(UE/2+0,5) - 76,86)

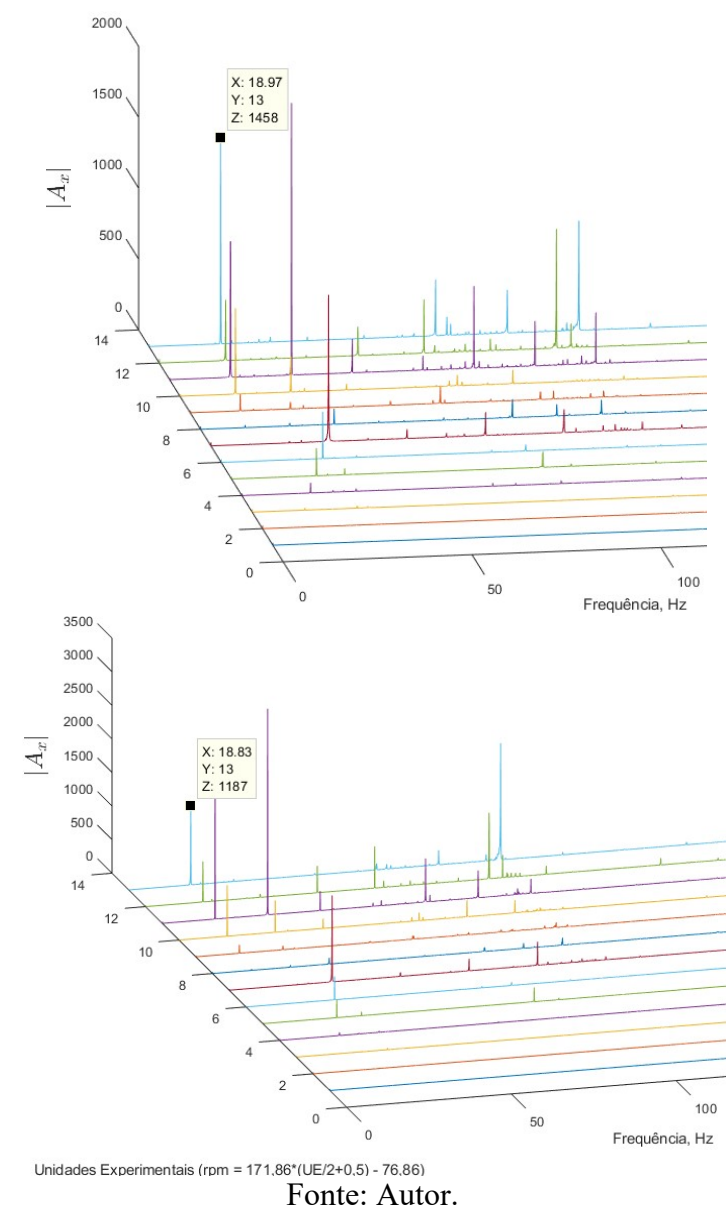

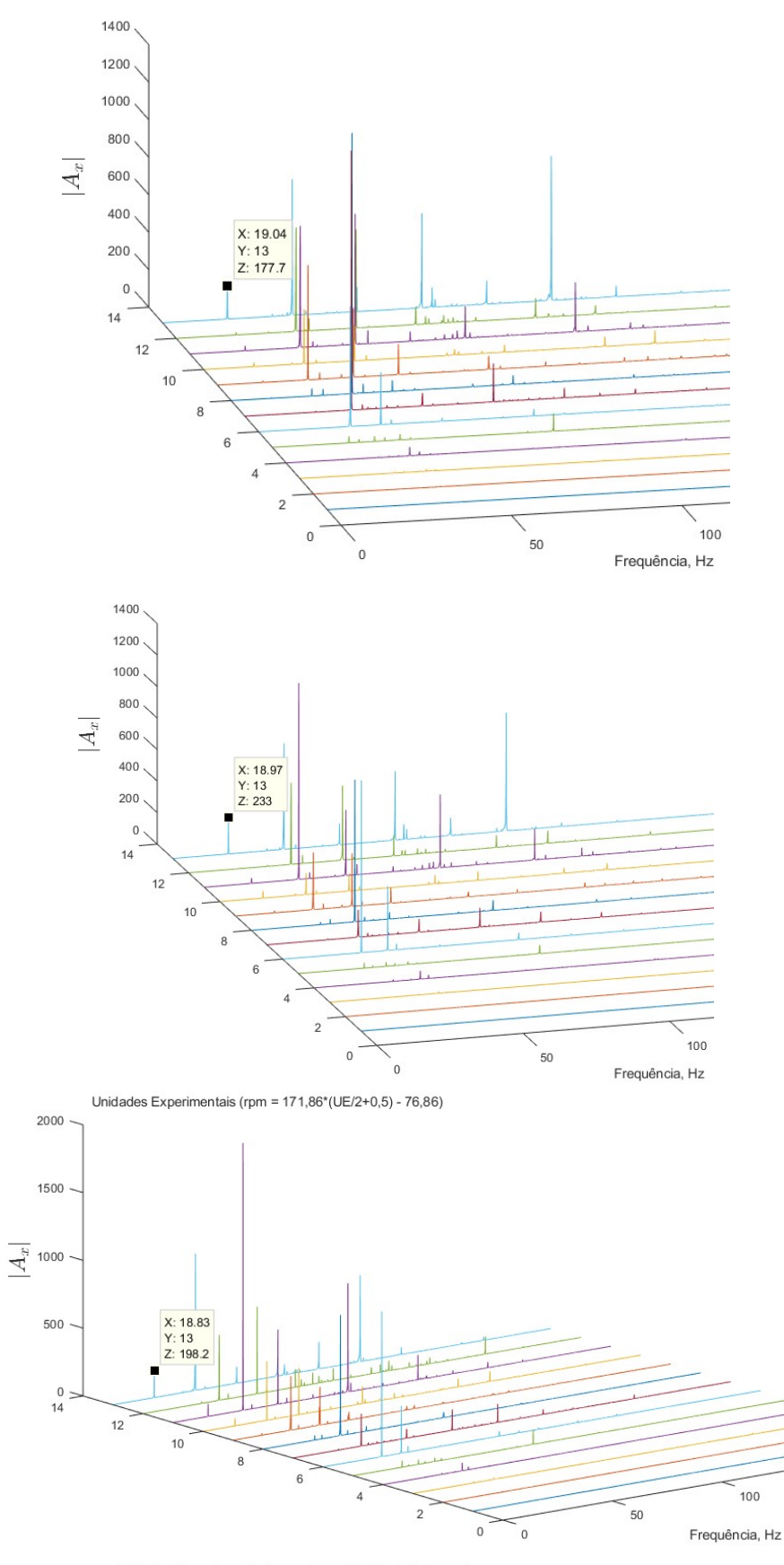

Figura 36 – Respostas no plano vertical com parafusos na Região 1.

Unidades Experimentais (rpm =  $171,86*(UE/2+0,5) - 76,86$ )<br> $\overline{Fonte: Autor.}$ 

 Com base nos resultados obtidos, é possível perceber que a adição da massa na Região 1 balanceou o sistema, como pode ser observado nas Figuras 35 e 36 que os valores de amplitude nas frequências de rotação deram menores das encontradas quando o sistema estava sem a adição de massa.

 Na Tabela 3 é apresentado um resumo das amplitudes encontradas em 1rev a frequência de rotação provenientes do espectro de potência para a velocidade de aproximadamente 1140rpm, ou seja, as amplitudes encontradas a 19Hz quando adicionado os parafusos na Região 1.

1140rpm. Medição Amplitude no plano horizontal Amplitude no plano vertical

Tabela 3 – Amplitudes em 1rev a frequência de rotação com parafusos na Região 1 a

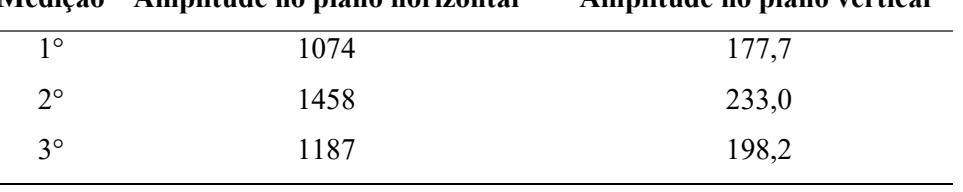

Fonte: Autor.

 As Figuras 37 e 38 que representam a resposta do sistema para as medições realizadas adicionando os parafusos na Região 2, conforme ilustrado na Figura 28.

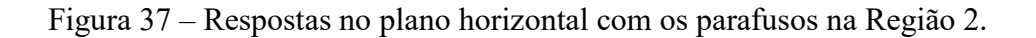

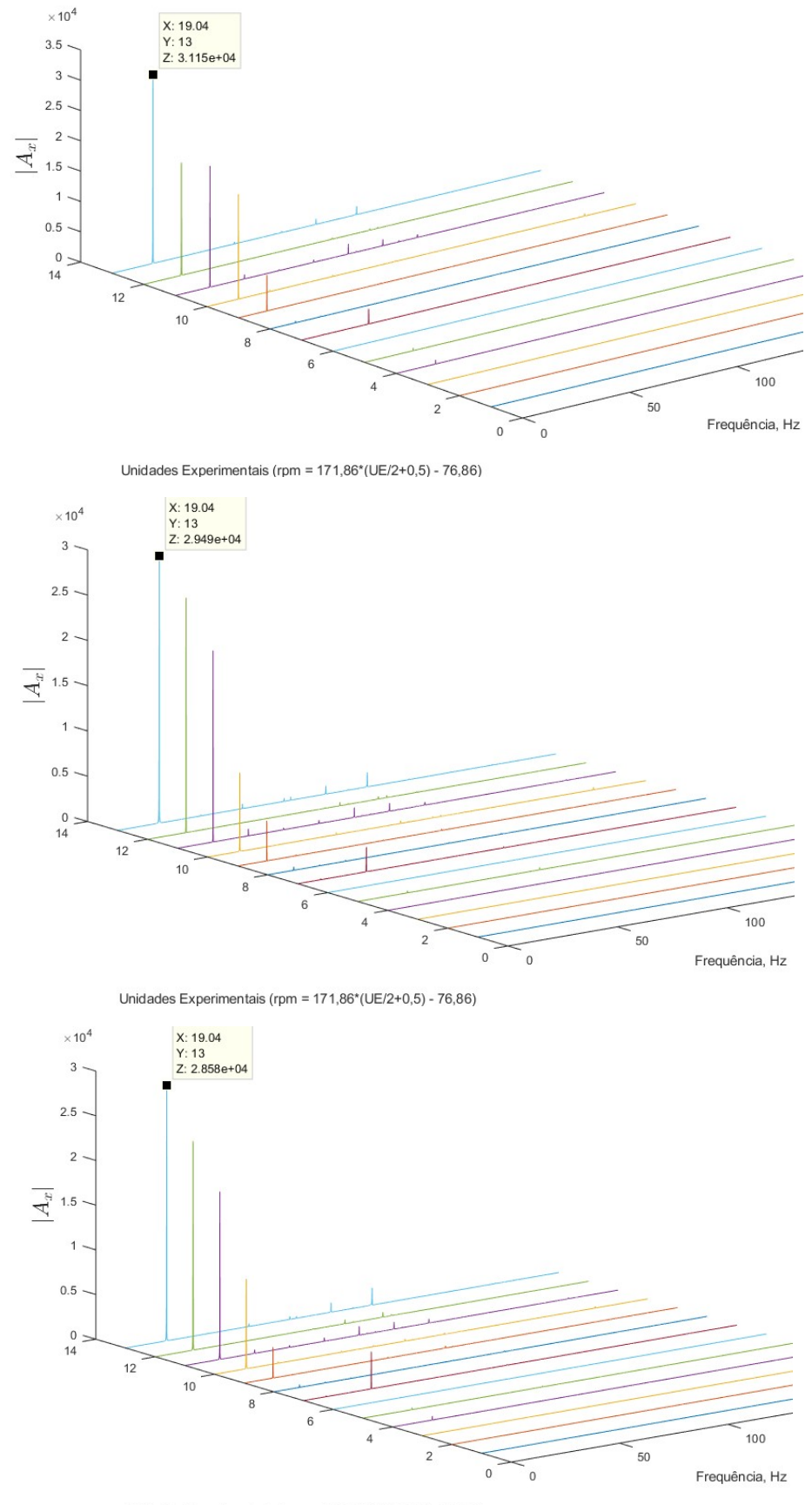

Unidades Experimentais (rpm =  $171,86*(UE/2+0,5) - 76,86$ )<br>
Fonte: Autor.

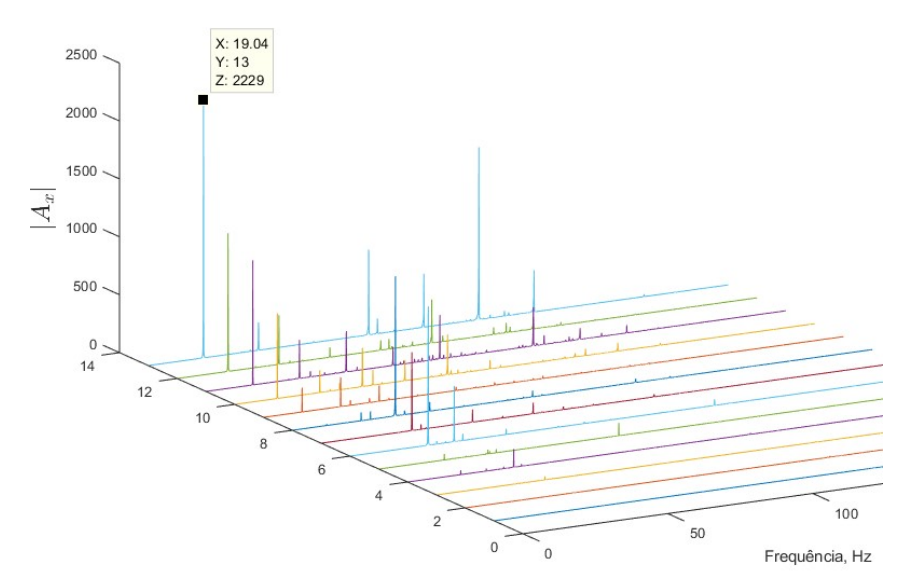

Figura 38 – Respostas no plano vertical com parafusos na Região 2.

Unidades Experimentais (rpm = 171,86\*(UE/2+0,5) - 76,86)

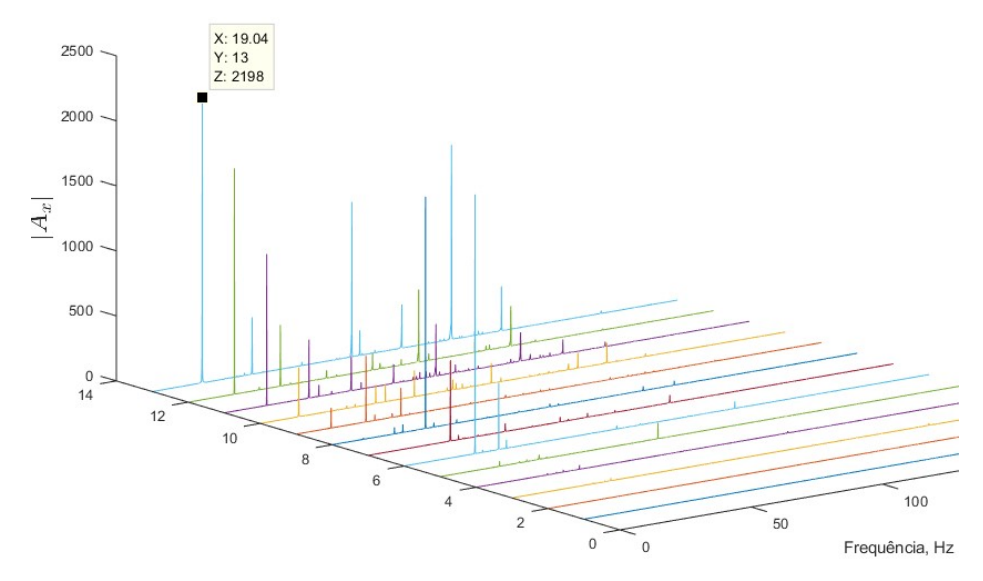

Unidades Experimentais (rpm = 171,86\*(UE/2+0,5) - 76,86)

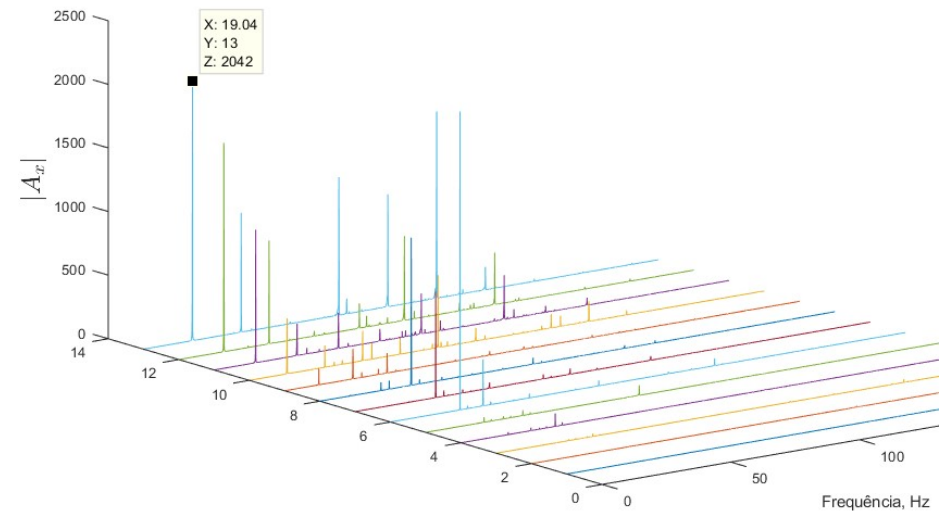

Unidades Experimentais (rpm =  $171,86*(UE/2+0,5) - 76,86$ )<br>
Fonte: Autor.

 Ao realizar a análise dos dados obtidos com a medição do sistema com os 2 parafusos na Região 2 é possível observar o aumento da amplitude de vibração nas frequências de rotação, concluindo o centro de gravidade do sistema está mais próximo da Região 2 do que da Região 1, dessa forma quando adicionado massa na Região 1 haverá um balanceamento e o inverso acontecerá se adicionar massa na Região 2.

 Na Tabela 4 é apresentado um resumo das amplitudes encontradas em 1rev a frequência de rotação provenientes do espectro de potência para a velocidade de aproximadamente 1140rpm, ou seja, as amplitudes encontradas a 19Hz quando adicionado os parafusos na Região 2.

Tabela 4 – Amplitudes em 1rev a frequência de rotação com parafusos na Região 2 a 1140rpm.

|             | Medição Amplitude no plano horizontal | Amplitude no plano vertical |  |  |
|-------------|---------------------------------------|-----------------------------|--|--|
| 10          | 31150                                 | 2229                        |  |  |
| $2^{\circ}$ | 29490                                 | 2198                        |  |  |
| ٩°          | 28580                                 | 2043                        |  |  |
|             |                                       |                             |  |  |

Fonte: Autor.

 As Figuras 39 e 40 representam a resposta do sistema para as medições realizadas adicionando os parafusos na Região 3, conforme ilustrado nas na Figura 29.

Figura 39 – Respostas no plano horizontal com os parafusos na Região 3.

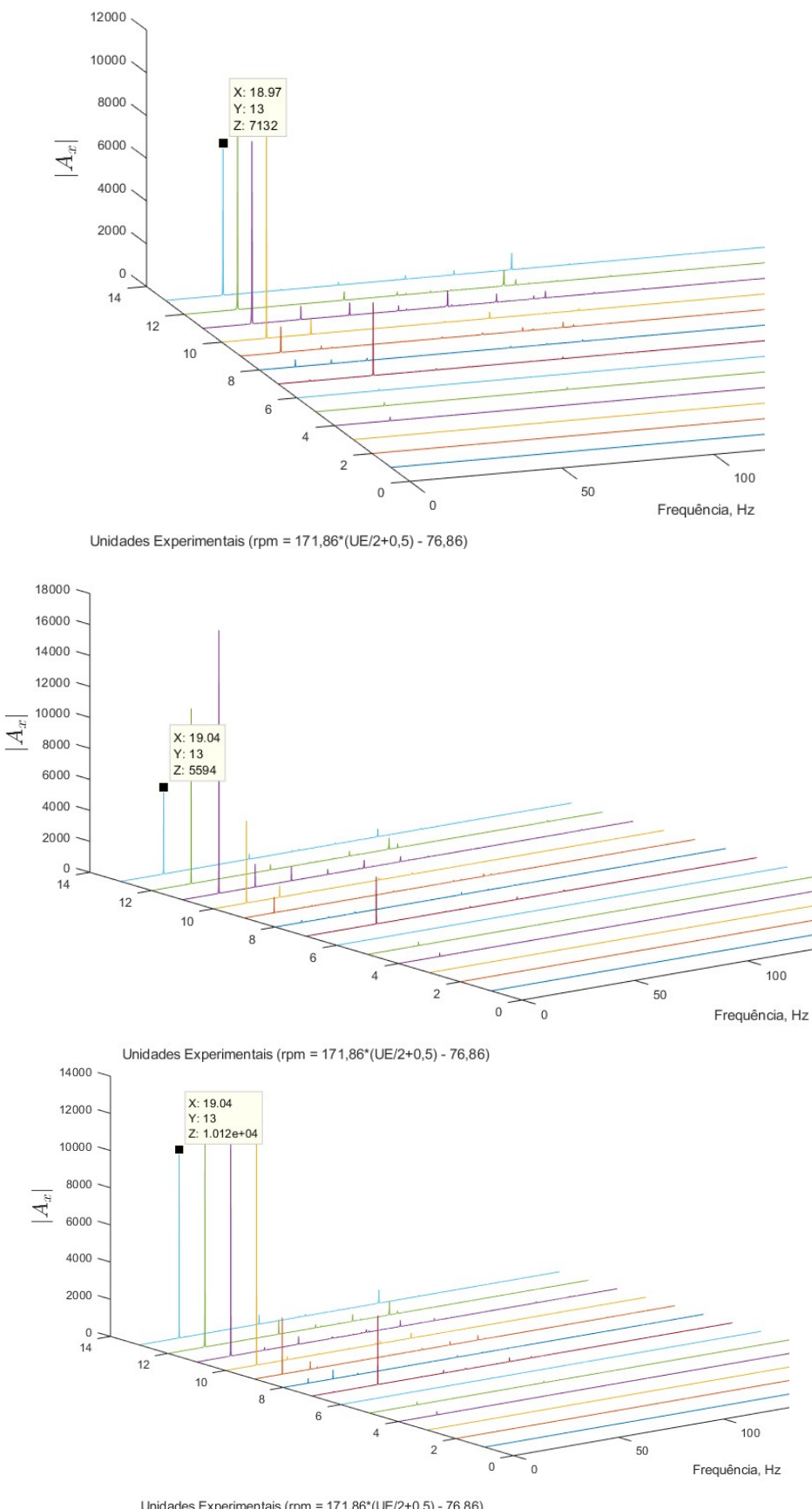

Unidades Experimentais (rpm =  $171,86*(UE/2+0,5) - 76,86$ )<br> $Fonte: Autor.$ 

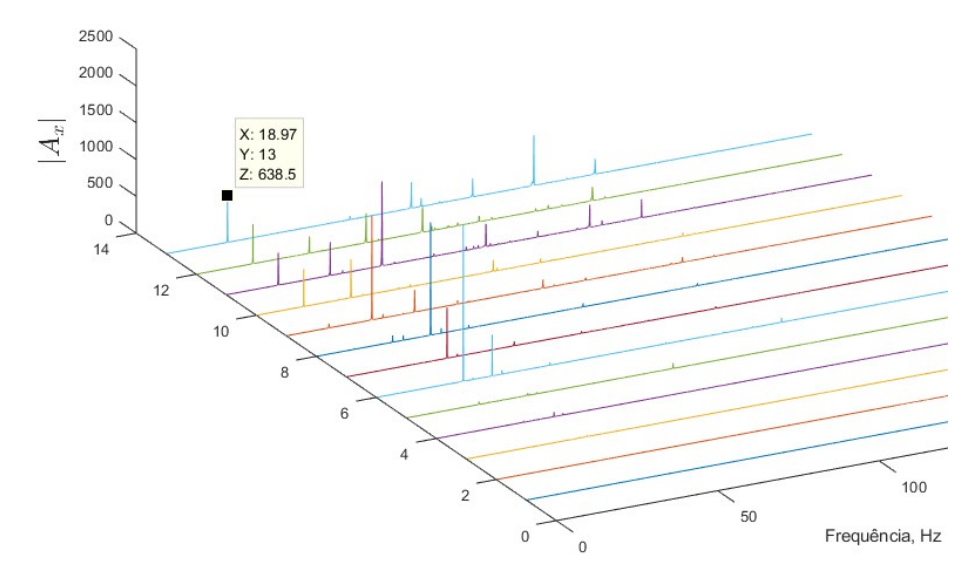

Figura 40 – Respostas no plano vertical com os parafusos na Região 3.

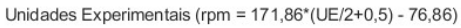

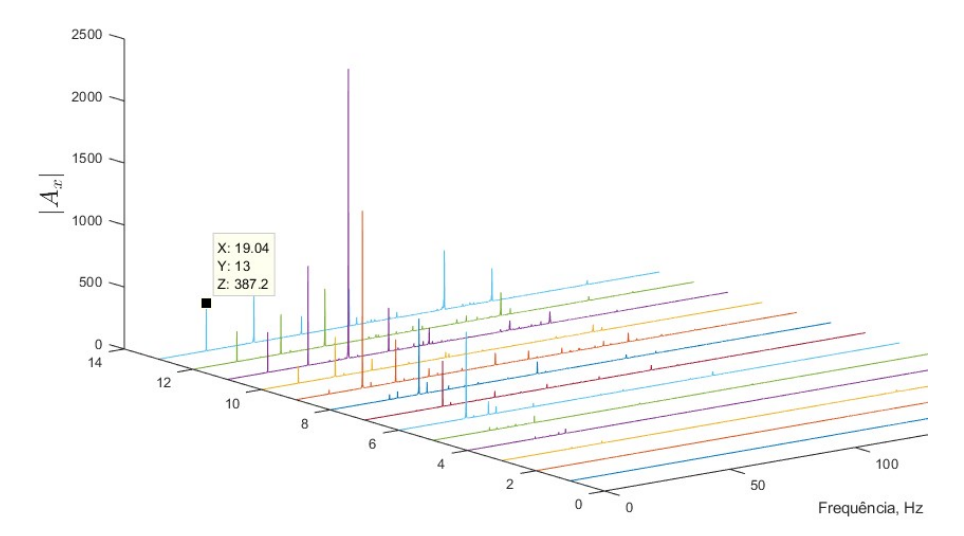

Unidades Experimentais (rpm = 171,86\*(UE/2+0,5) - 76,86)

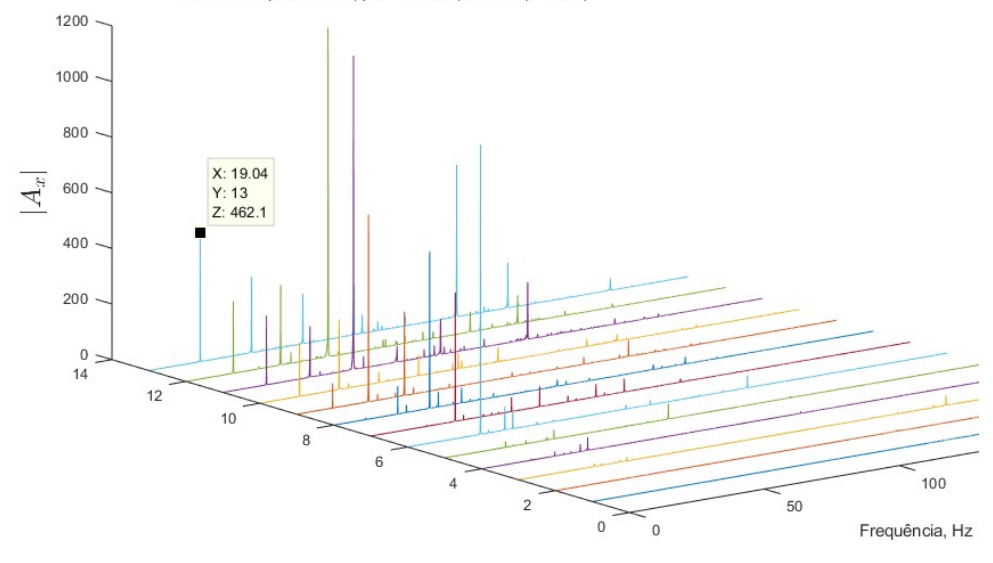

Unidades Experimentais (rpm = 171,86\*(UE/2+0,5) - 76,86) Fonte: Autor.

 Observando os resultados obtidos com os parafusos na Região 3, é possível de concluir que houve um pequeno desbalanceamento do sistema, porém ainda não se pode ter outras conclusões pois para isso é necessário os resultados da Região 4 que é o oposto da Região 3.

 Na Tabela 5 é apresentado um resumo das amplitudes encontradas em 1rev a frequência de rotação provenientes do espectro de potência para a velocidade de aproximadamente 1140rpm, ou seja, as amplitudes encontradas a 19Hz quando adicionado os parafusos na Região 3.

Tabela 5 – Amplitudes em 1rev a frequência de rotação com parafusos na Região 3 a 1140rpm.

|             | Medição Amplitude no plano horizontal | Amplitude no plano vertical |
|-------------|---------------------------------------|-----------------------------|
| 10          | 7132                                  | 638,5                       |
| $2^{\circ}$ | 5594                                  | 387,2                       |
| ٩°          | 10120                                 | 462,1                       |

Fonte: Autor.

 As Figuras 41 e 42 que representam a resposta do sistema para as medições realizadas adicionando os parafusos na Região 4, conforme ilustrado nas na Figura 30.

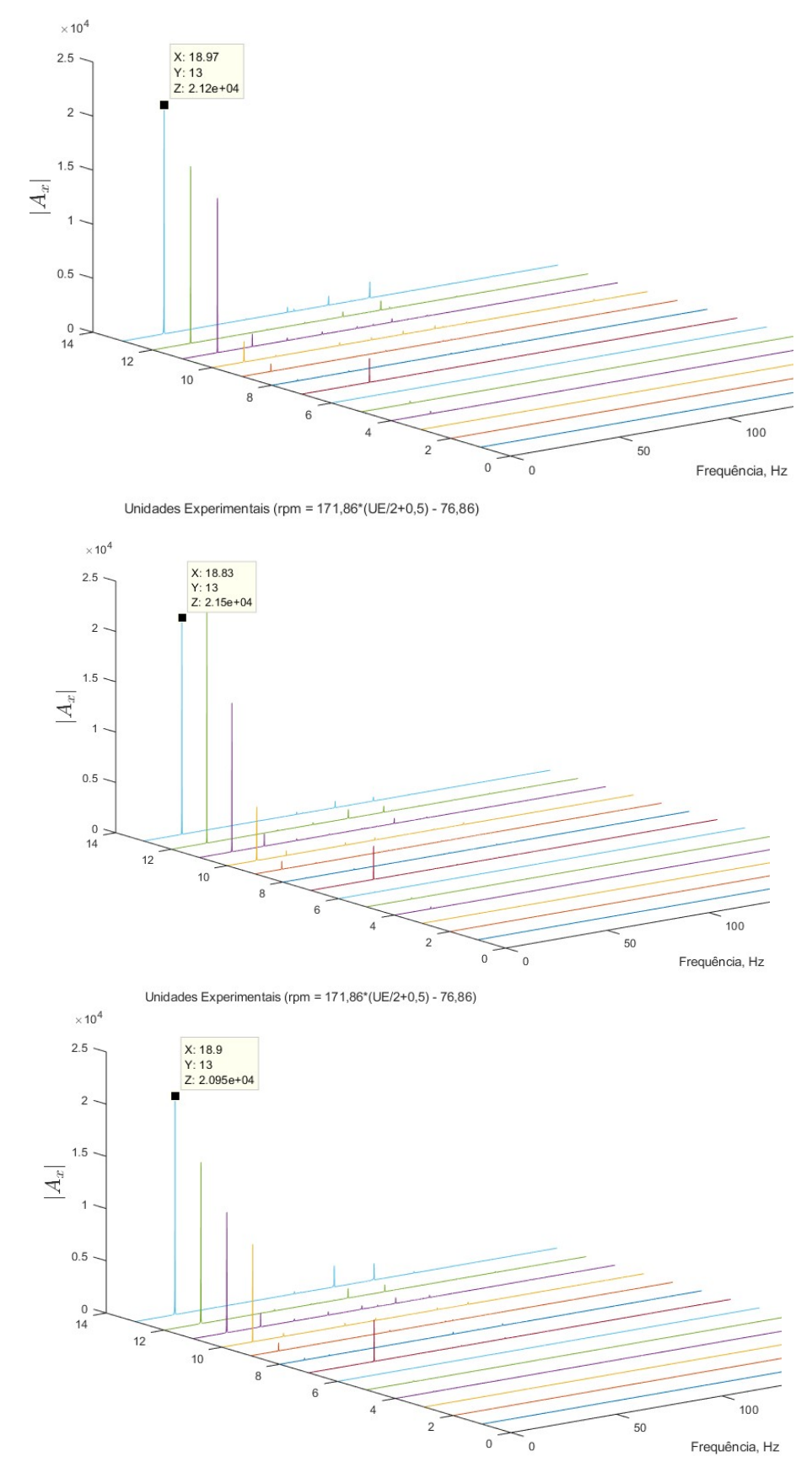

Figura 41 – Respostas no plano horizontal com os parafusos na Região 4.

Unidades Experimentais (rpm = 171,86\*(UE/2+0,5) - 76,86) Fonte: Autor.

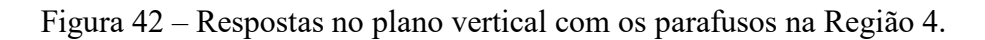

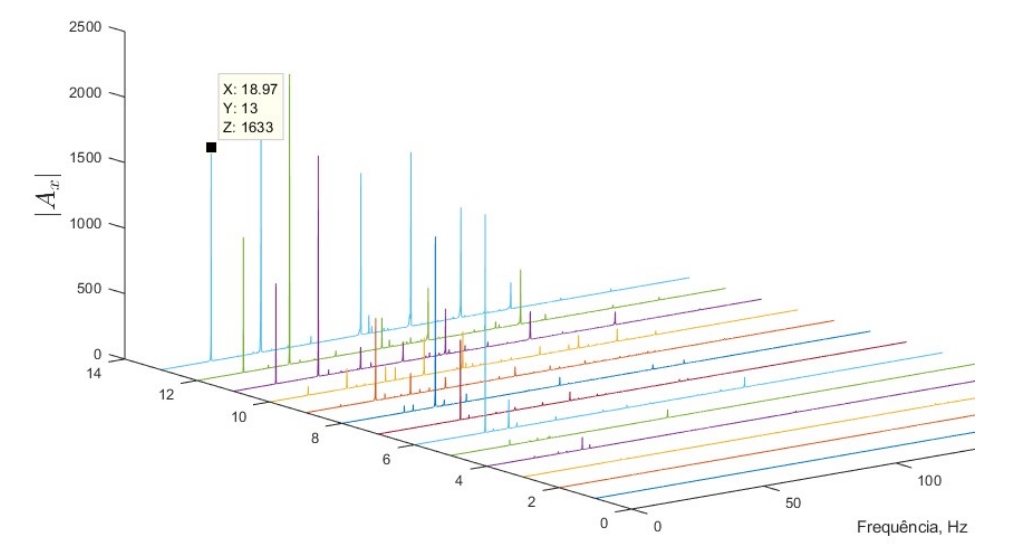

Unidades Experimentais (rpm = 171,86\*(UE/2+0,5) - 76,86)

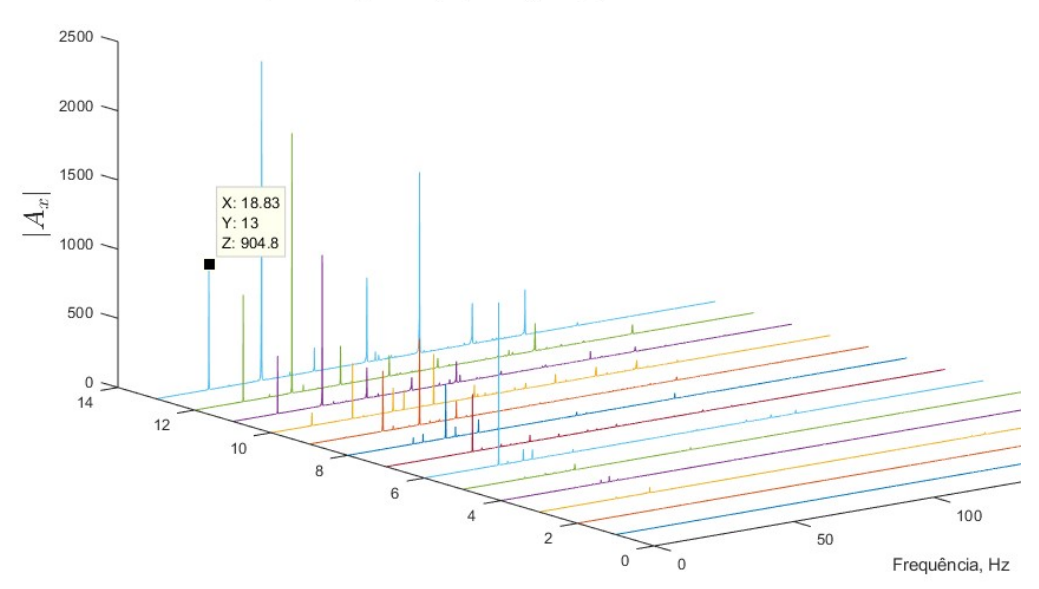

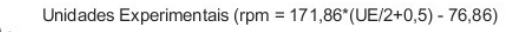

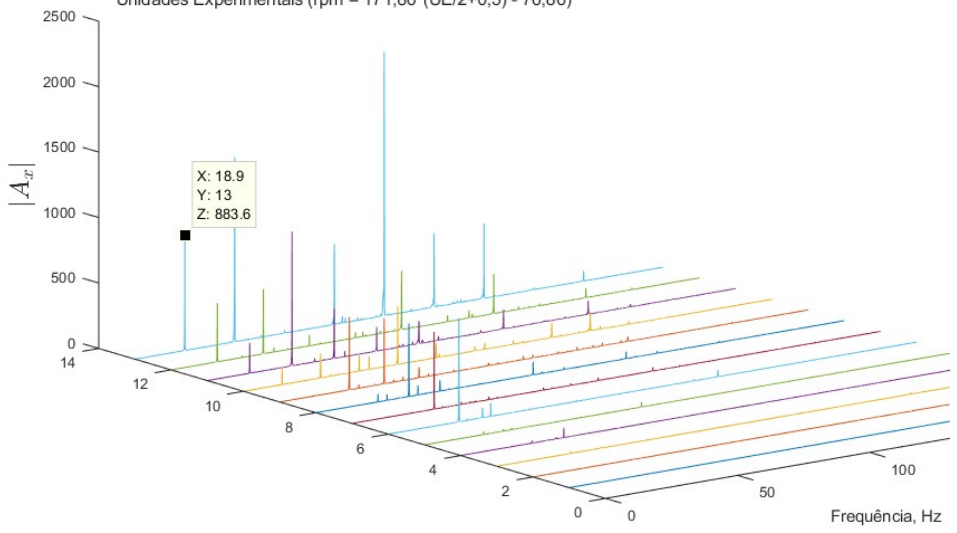

Unidades Experimentais (rpm =  $171,86*(UE/2+0,5)$  -  $76,86$ )<br>
Fonte: Autor.

 Analisando os resultados de quando os parafusos estavam na Região 4 é possível concluir que o centro de gravidade do eixo se encontra mais próximo da Região 4 do que da Região 3, pois ao adicionar as massas na Região 4 o sistema ficou mais desbalanceado do que quando os parafusos estavam na Região 3.

 Na Tabela 6 é apresentado um resumo das amplitudes encontradas em 1rev a frequência de rotação provenientes do espectro de potência para a velocidade de aproximadamente 1140rpm, ou seja, as amplitudes encontradas a 19Hz quando adicionado os parafusos na Região 4.

Tabela 6 – Amplitudes em 1rev a frequência de rotação com parafusos na Região 4 a 1140rpm.

| Medicão     | Amplitude no plano horizontal | Amplitude no plano vertical |
|-------------|-------------------------------|-----------------------------|
| 10          | 21200                         | 1633                        |
| $2^{\circ}$ | 21500                         | 904,8                       |
| ٩°          | 20950                         | 883,6                       |

Fonte: Autor.

 Comparando os resultados da Região 2 com os da Região 4 é possível perceber que a adição de massa na Região 2 desbalanceou mais o sistema do que na Região 4, dessa forma se conclui que o centro de gravidade do sistema sem alteração se encontra mais próximo da Região 2 do que da Região 4. O mesmo também ocorre comparando os resultados da Região 3 com a Região 1, no qual os resultados da Região 3 foram maiores do que da Região 1, concluindo que o centro de gravidade do sistema se encontra mais próximo re Região 1 do que da Região 3.

 Após realizar as analises acima se torna possível gerar uma representação definindo aproximadamente para onde os centros de gravidades foram descolados para cada experimento realizado. A Figura 43 ilustra para qual direção o centro de gravidade se deslocou com base nos resultados obtidos anteriormente.

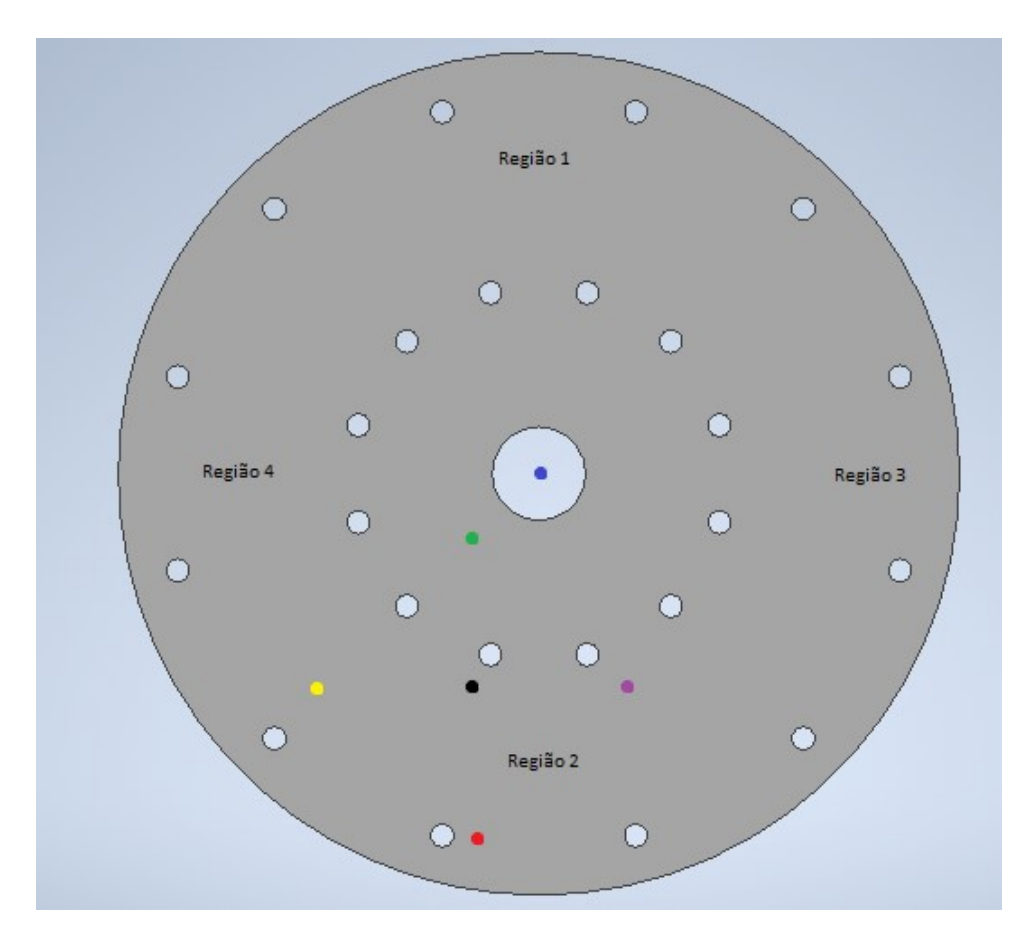

Figura 43 – Representação dos centros de gravidade.

Fonte: Autor.

Onde:

- Ponto azul: Representa aonde o centro de gravidade do sistema deveria ser.
- Ponto preto: Representa aonde é o centro de gravidade do sistema sem a adição de massas.
- Ponto verde: Representa para onde o centro de gravidade foi com a adição de massa na Região 1.
- Ponto vermelho: Representa para onde o centro de gravidade foi com a adição de massa na Região 2.
- Ponto roxo: Representa para onde o centro de gravidade foi com a adição de massa na Região 3.
- Ponto Amarelo: Representa para onde o centro de gravidade foi com a adição de massa na Região 4.

# 5.3. Terceiro experimento

 No terceiro experimento foi desalinhado o sistema de forma proposital para verificar qual seria a sua resposta. No entanto, ao desalinhando o sistema não foi possível de realizar as medições nas mesmas velocidades que nos experimentos anteriores, devido ao elevado aumento do nível de vibração do sistema, e por isso foi gerado as Figuras 44 e 45 com os resultados do sistema sem alteração, porém com apenas as velocidades que foram possíveis de serem medidas com o sistema desalinhado, para facilitar na analise.

Figura 44 – Respostas reduzidas no plano horizontal do sistema sem alterações.

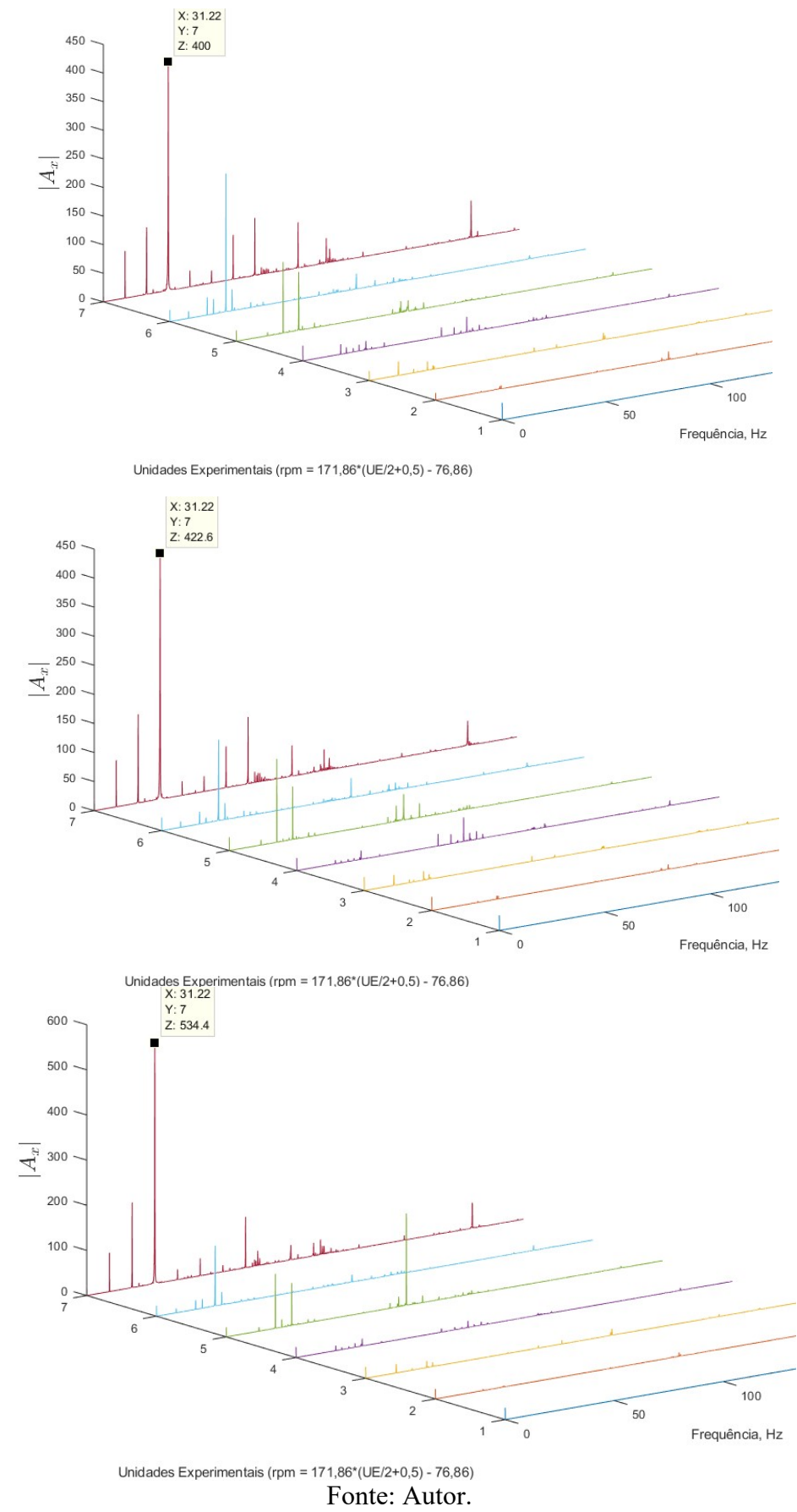

Figura 45 – Respostas reduzidas no plano vertical do sistema sem alterações.

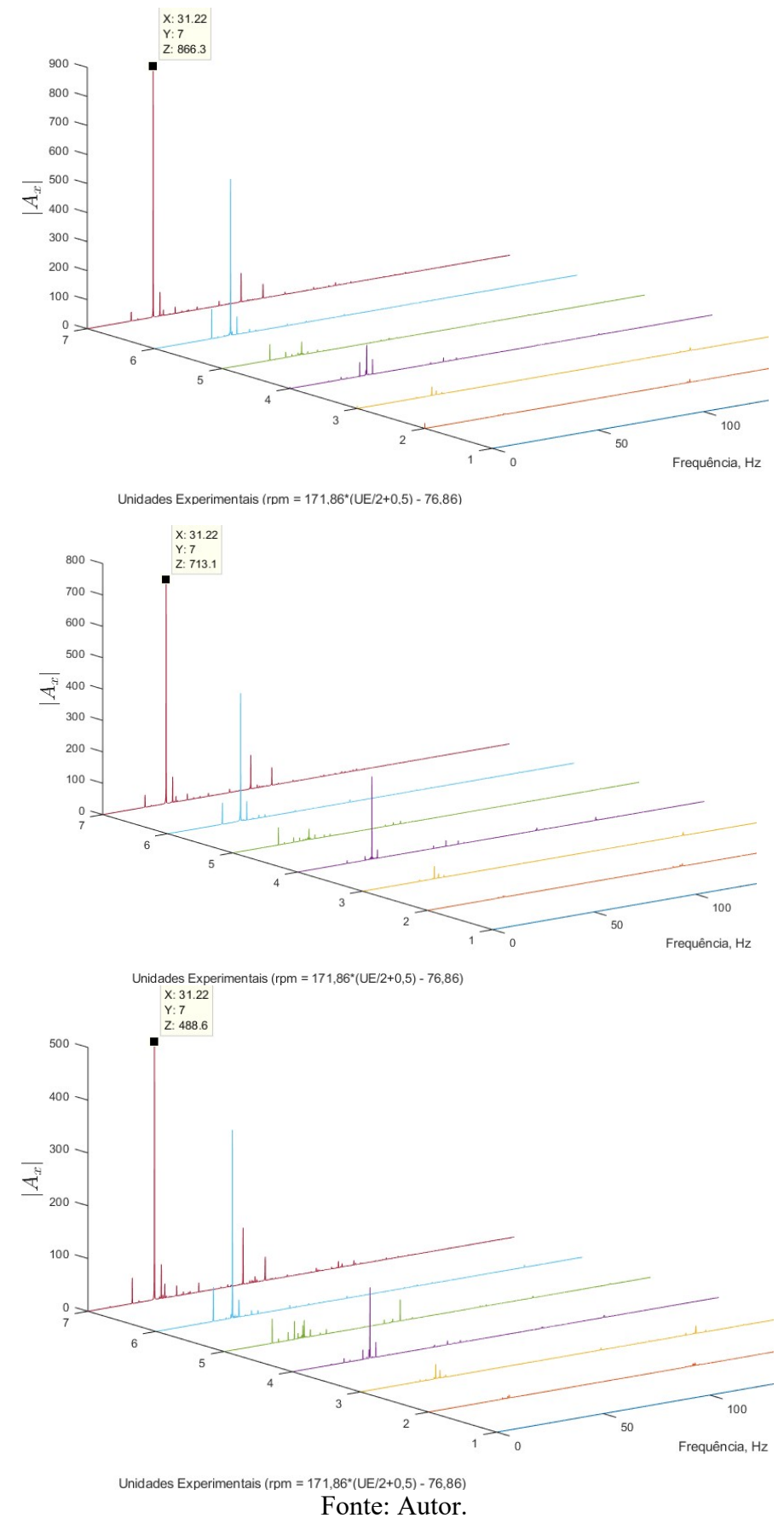

 Analisando as Figuras 44 e 45 (resultados do sistema sem alteração), é possível observar que até os 610 rpm o pontos que possuem maior amplitude são os que estão localizados a 3rev a frequência de rotação. Segundo Bueno (2010) essa é uma característica de um sistema desalinhado, portanto pode-se concluir que o sistema em seu estado natural já se encontra desalinhado.

 Na Tabela 7 é apresentado um resumo das amplitudes encontradas em 3rev a frequência de rotação provenientes do espectro de potência para a velocidade de aproximadamente 610rpm, ou seja, as amplitudes encontradas a aproximadamente 10Hz para o sistema sem alterações.

Tabela 7 – Amplitudes em 3rev a frequência de rotação com o sistema sem alterações a 610rpm.

| Medicão     | Amplitude no plano horizontal | Amplitude no plano vertical |
|-------------|-------------------------------|-----------------------------|
| 10          | 400                           | 866,3                       |
| $2^{\circ}$ | 422,6                         | 713,1                       |
| 3°          | 534,4                         | 488,6                       |
|             | <b>PU . A</b>                 |                             |

Fonte: Autor.

 Tendo os gráficos para comparar os resultados foram realizadas as medições com o sistema desalinhado, gerando as Figuras 46 e 47.

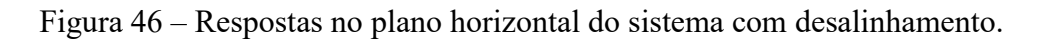

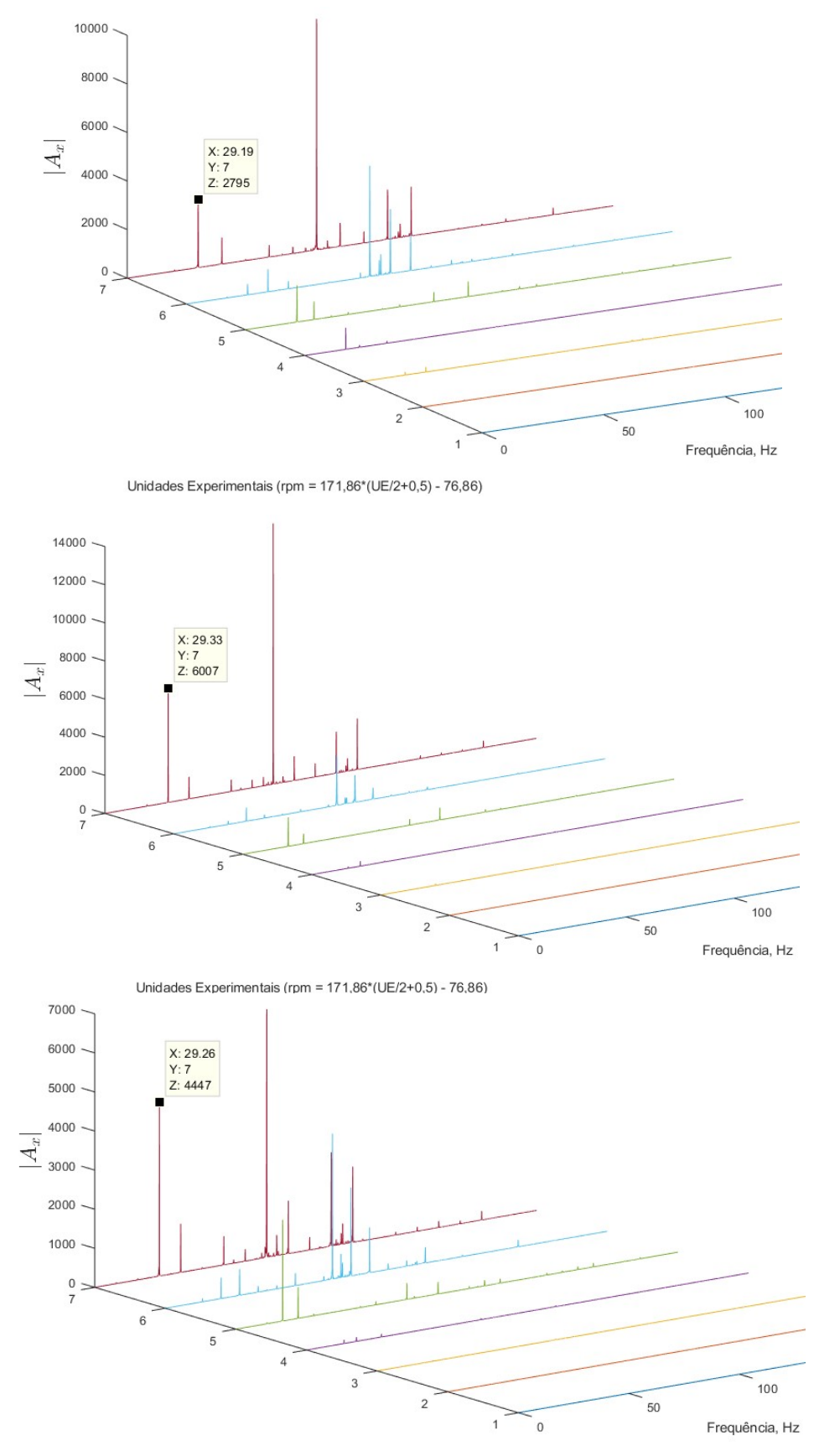

Unidades Experimentais (rpm = 171,86\*(UE/2+0,5) - 76,86) Fonte: Autor.

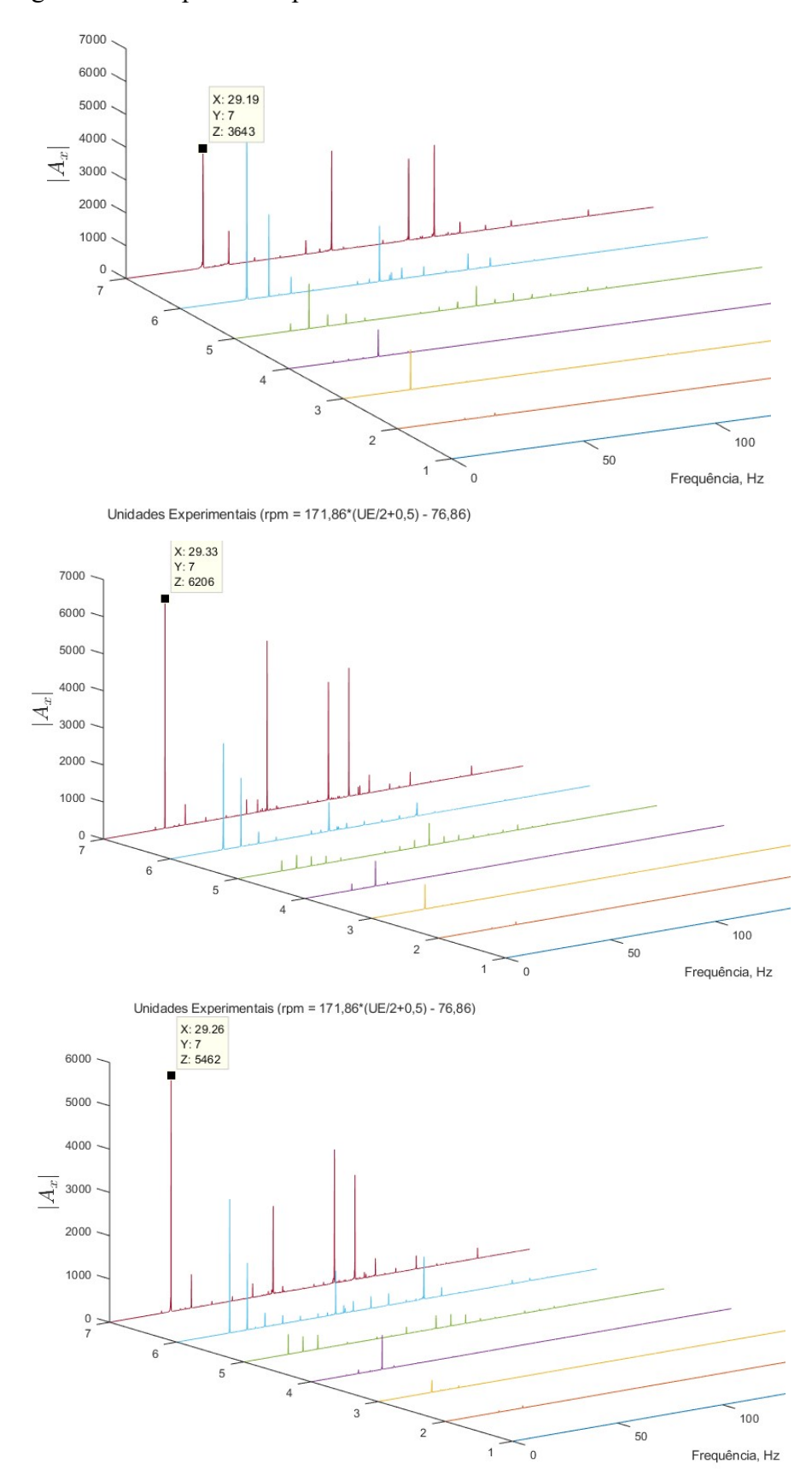

Figura 47 – Respostas no plano vertical do sistema com desalinhamento.

Unidades Experimentais (rpm = 171,86\*(UE/2+0,5) - 76,86) Fonte: Autor.

 Na Tabela 8 é apresentado um resumo das amplitudes encontradas em 3rev a frequência de rotação provenientes do espectro de potência para a velocidade de aproximadamente 610rpm, ou seja, as amplitudes encontradas a aproximadamente 10Hz para o sistema desalinhado propositalmente.

Tabela 8 – Amplitudes em 3rev a frequência de rotação com o sistema desalinhado a 610rpm.

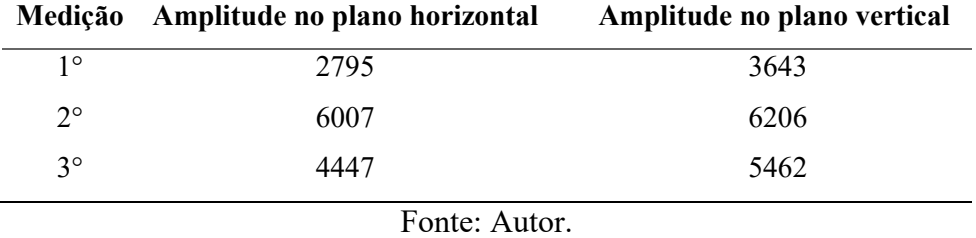

 Comparando os resultados do sistema em seu estado natural com o resultado do sistema com desalinhamento forçado (Tabela 7 e 8) fica nítido o aumento da amplitude a 3rev a frequência de rotação ao desalinhar o sistema de forma proposital, confirmando que os dizerem de Bueno (2010) são verídicos.
## 6. CONCLUSÃO

 Ao realizar os experimentos conclui-se que o desbalanceamento e o desalinhamento podem causar alterações significadas na resposta de máquinas rotativas, levando até mesmo a não execução de todo o experimento devido à alta magnitude da vibração. Também é importar ressaltar que a bancada didática atendeu na capacidade de reproduzir os sinais de vibrações propostos tendo seus resultados compatíveis com a teoria apresentada. Além de descobrir aproximadamente onde está o centro de gravidade do sistema e também que o mesmo apresenta um desalinhamento em sua natureza.

 Tendo em vista os resultados encontrados neste estudo, ressalta-se a possibilidade da utilização desta bancada para mostrar didaticamente como o sistema se comporta quando aplicado uma massa desbalanceadora ou um desalinhamento forçado e como sua resposta é alterada com a aplicação desses fenômenos.

 Outro ponto para se ressaltar é que a bancada também pode ser utilizada para a realização de novos experimentos como, por exemplo, a análise de vibração ser realizada em outros tipos de acoplamentos, inserção de defeitos como folga nos mancais e defeitos nos rolamento e utilização de um método de alinhamento mais confiável utilizando um alinhador de eixos.

 Para trabalhos futuros indica-se a utilização de um alinhador de eixos e encontrar com mais exatidão o centro de gravidade do mesmo, a fim de obter a melhor configuração para o sistema e assim poder realizar estudos em velocidades maiores. Outra sugestão é a realização de experimentos com acoplamentos diferentes e a inserção de novos tipos de defeitos como folga nos mancais ou a utilização de mancais defeituosos.

## REFERÊNCIAS BIBLIOGRÁFICAS

AFFONSO, L. O. A. Equipamentos mecânicos: análise de falhas e solução de problemas. Rio de Janeiro-RJ: Qualitymark: Petrobras, 2002.

ARATO JUNIOR, A. Manutenção Preditiva : Usando Análise de Vibrações. 1. ed. Barueri-SP: Manole, 2004.

BARBOZA, D. Modelagem análise dinâmica de máquinas rotativas utilizando o método dos elementos finitos. Monografia de Graduação, Universidade Federal de Lavras, Minas Gerais, Brasil, 2020.

BIESEK JÚNIOR, Luís Carlos. Detecção de desalinhamento por análise de vibração. 2017. Trabalho de Conclusão de Curso. Universidade Tecnológica Federal do Paraná.

BUENO, M.A. T. Vibrações Mecânicas: Minha caderneta de campo. Volta Redonda: Editora Márcio Antônio Torres Bueno, 2010.

CAVALCANTE, L. Bancada didática para testes e estudos das vibrações em máquinas rotativas acopladas. Dissertação de Mestrado, Universidade Federal de Pernambuco, Recife, Brasil, 2017.

DIMAROGONAS, A. D.; PAIPETIS, S. A.; CHONDROS, T. G. Analytical methods in rotor dynamics. [S.I.]: Spring Science & Business Media, 2013.

FACHIN, O. Fundamentos de metodologia. 3a ed. São Paulo, SP: Saraiva, 2001.

FERRAZ, A. R. Análise modal complexa de um rotor com efeito giroscópio. Tese de Doutorado, Universidade Federal do Rio de Janeiro, Rio de Janeiro, Brasil, 2017.

FRISWELL, M. I.; PENNY, J. E.; GARVEY, S. D.; LEES, A. W. Dynamics of Rotating Machines. New York: Cambrigde University Press, 2010.

GUNTER, E. Dynamic stability of rotor-bearing systems. 1966.

JALALI, M.; GHAYOUR, M.; ZIAEI-RAD, S.; SHAHRIARI, B. Dynamic analysis of a high speed rotor-bearing system. Measurement, vol. 53 (2014), pp. 1-9. Disponível em: <https://doi.org/10.1016/j.measurement.2014.03.010>. Acessado em: 12 de nov. de 2020.

LAGO, D. F. Manutenção preditiva de um redutor usando análise de vibrações e de partículas de desgaste. Uberlândia-MG: 16o Simpósio de Pós Graduação em Engenharia Mecânica, 2006. p. 10.

LIMA, Israel Antônio Macedo de. Proposição de uma bancada didática para análise de vibração em manutenção preditiva. 2014.

MARÇAL, R.; SUSIN, A. Detectando Falhas Incipientes Em Máquinas Rotativas. Revista Gestão Industrial, 2005. v. 1, n. 21, p. 83–92.

MENNA, A. R. Detecção de falhas em mancais de rolamento por análise de vibrações em banda larga: um caso prático de aplicação em uma população de equipamentos rotativos. Porto Alegre, RS: Universidade Federal do Rio Grande do Sul, 2007.

NEPOMUCENO, L. X. Técnicas de Manutenção Preditiva. 1a ed. São Paulo, SP: E. Blucher, 1989.

NERY, R.T.C., 2008."Desenvolvimento de uma ferramenta virtual para análise de vibração em máquina rotativa: aplicação em bancada didática" Trabalho de conclusão de curso, Universidade Federal do Pará, Belém.

OLIVEIRA, T. Análise de ordem de uma bancada experimental aplicada ao estudo de rotores. Trabalho de Graduação, Faculdade de Engenharia do Campus de Guaratinguetá, Guaratinguetá, Brasil, 2015.

PEREIRA, J. C. Introdução à dinâmica de rotores. Apostila, Florianópolis, 2003.

RADES, M. Dynamics of machinery. [S. I.]: Printech, 2009.

RAO, S. S. Mechanical vibrations laboratory manual. Edition Addison-Wesley Publishing Company, New York, 1995.

RAO, S. S. Vibrações Mecânicas. 4a ed. São Paulo, SP: Personal Prentice Hall, 2008.

SANCHES, F. Identificação Simultânea de Desbalanceamento e Empeno de Eixo em Rotores através de Análise de Correlações. Tese de Doutorado, Universidade Estadual de Campinas, São Paulo, Brasil, 2015.

SENAI. Alinhamento de Máquinas Rotativas. Espírito Santo, 1997.

SHORTLE, J.; MENDEL, M. Predicting dynamic imbalance in rotors. Probabilistic Engineering Mechanics, vol. 11, no. 1, pp. 31-35, 1996. Disponível em: <https://doi.org/10.1016/0266-8920(95)00025-9>. Acessado em: 12 de nov. de 2020.

SILVA, D. A. Da. Diagnóstico de Equipamentos de Propulsão Naval Através de Análise de Vibração. Rio de Janeiro-RJ: Universidade Federal do Rio de Janeiro, 2006.

SILVA, R. M. Bancada didática para manutenção preditiva utilizando análise de vibrações. Trabalho de conclusão de curso. Universidade Federal do Rio Grande do Norte, Rio Grande do Norte, Brasil, 2018.

SOUSA, Walter dos Santos. Desenvolvimento de um sistema aplicativo em labview para o monitoramento de máquinas rotativas com um módulo de balanceamento de rotores. 114p. Trabalho de conclusão de curso, Universidade Federal do Pará, Pará, 2005.

SPAMER, F. R. Técnicas Preditivas de Manutenção de Máquinas Rotativas, Trabalho de conclusão de curso. Universidade Federal do Rio de Janeiro, Rio de Janeiro, Brasil, 2009.

VANCE, J. M.; ZEIDAN, F. Y.; MURPHY, B. G. Machinery vibration and rotordynamics. [S.I.]: John Wiley & Sons, 2010.

VINAUD, F. J. Aplicação de metodologias numéricas para a análise dinâmica de rotores. 2005.

## APÊNCIDE A

 Código MATLAB para realizar a transformada de Fourier, gerar gráficos 2D e salvar os dados em uma planilha de Excel.

```
clc
clear all
\geqdata = load ('1,0Hz.lvm'); % Leitura dos dados brutos em lvm
\approxgr = 9.81; % Constante para converção de "g" para m s^2
nvec = length(data(:,1)); % Determina o tamanho dos vetores
\frac{1}{2}Fs = 1652; %Frequência de amostragem em Hz
%
tempo = data(:, 1); % vetor tempo
nrep = length(data(:,1));\approx%%% Determina as acelerações nos eixos 
acy = qr*data(:,3);acx = gr*data(:,2);%
freq = (0:nrep-1)*(Fs/nrep);
%%%% Calcula a transformada de Fourier
%a = fft (acy);b = fft (acx);\mathbf{Q}frequencia = freq;
acely= a;
acelx= b;
\frac{6}{5}figure;
plot (frequencia,(abs(acely).^2)/nrep); %plotaY apenas a parte real 
***ESPECTRO DE POTÊNCIA** 
xlim([0 Fs/2]) %limite para retirar o espelhamento da fft
xlabel('$f(Hz)$','Interpreter','LaTex','FontSize',18)
ylabel('$|A {y}|$','Interpreter','LaTex','FontSize',18)
title('Eixo y','Interpreter','LaTex','FontSize',18);
yy = (abs(acely).^2)/nrep\frac{8}{6}figure;
plot (frequencia,(abs(acelx).^2)/nrep); %plotaX apenas a parte real 
***ESPECTRO DE POTÊNCIA** 
xlim([0 Fs/2])%limite para retirar o espelhamento da fft
xlabel('$f(Hz)$','Interpreter','LaTex','FontSize',18)
ylabel('$|A_{x}|$','Interpreter','LaTex','FontSize',18)
title('Eixo x','Interpreter','LaTex','FontSize',18);
xx = (abs(ace1x).^2)/nrep
```
\*\*\*SALVANDO OS DADOS EM EXCEL\*\*

xlswrite('C:\João Pedro\TCC\Dados\1 - Tester normais\teste 1\AmplitudeX.xlsx',frequencia',1,'A2:A35000') xlswrite('C:\João Pedro\TCC\Dados\1 - Tester normais\teste 1\AmplitudeY.xlsx',frequencia',1,'A2:A35000')

xlswrite('C:\João Pedro\TCC\Dados\1 - Tester normais\teste 1\AmplitudeX.xlsx',xx,1,'B2:B35000') xlswrite('C:\João Pedro\TCC\Dados\1 - Tester normais\teste 1\AmplitudeY.xlsx',yy,1,'B2:B35000')

## APÊNCIDE B

Código MATLAB para realizar a junção dos gráficos 2D e formar os gráficos 3D.

```
clc
clear all
%
\approxdados = xlsread('AmplitudeYfiltrado0a200hz.xlsx');
%
%
%%%% Dados Brutos // Todas as FRFs
%
\frac{6}{5}ntotal = 14%
for i=1:ntotal-1
\mathfrak{D}XX = (dados(:,1))';
\mathbf{Q}YY(1:length(dados(:,1)))=i;
%
ZZ = (dados(:,i+1))';
\approx\approxfigure (1)
plot3(XX,YY,ZZ)
xlabel('Frequência, Hz')
ylabel('Unidades Experimentais (rpm = 171,86*(UE/2+0,5) - 76,86)')
zlabel('$|A_{x}|$','Interpreter','LaTex','FontSize',18)
hold on
%
end
```